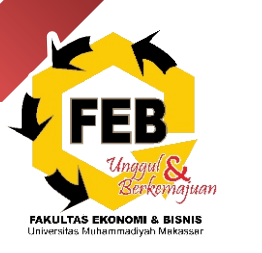

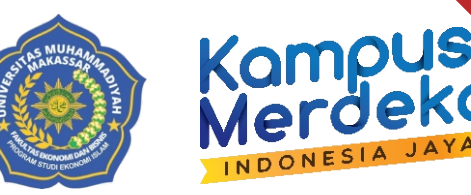

# **SEMESTER I SEMESTER LEARNING PLAN**

# **FUNDAMENTAL ACCOUNTING cOURSE :**

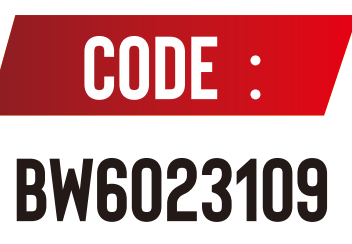

**ISLAMIC ECONOMIC STUDY PROGRAM FACULTY OF ECONOMIC AND BUSSINESS MUHAMMADIYAH UNIVERSITY OF MAKASSAR**

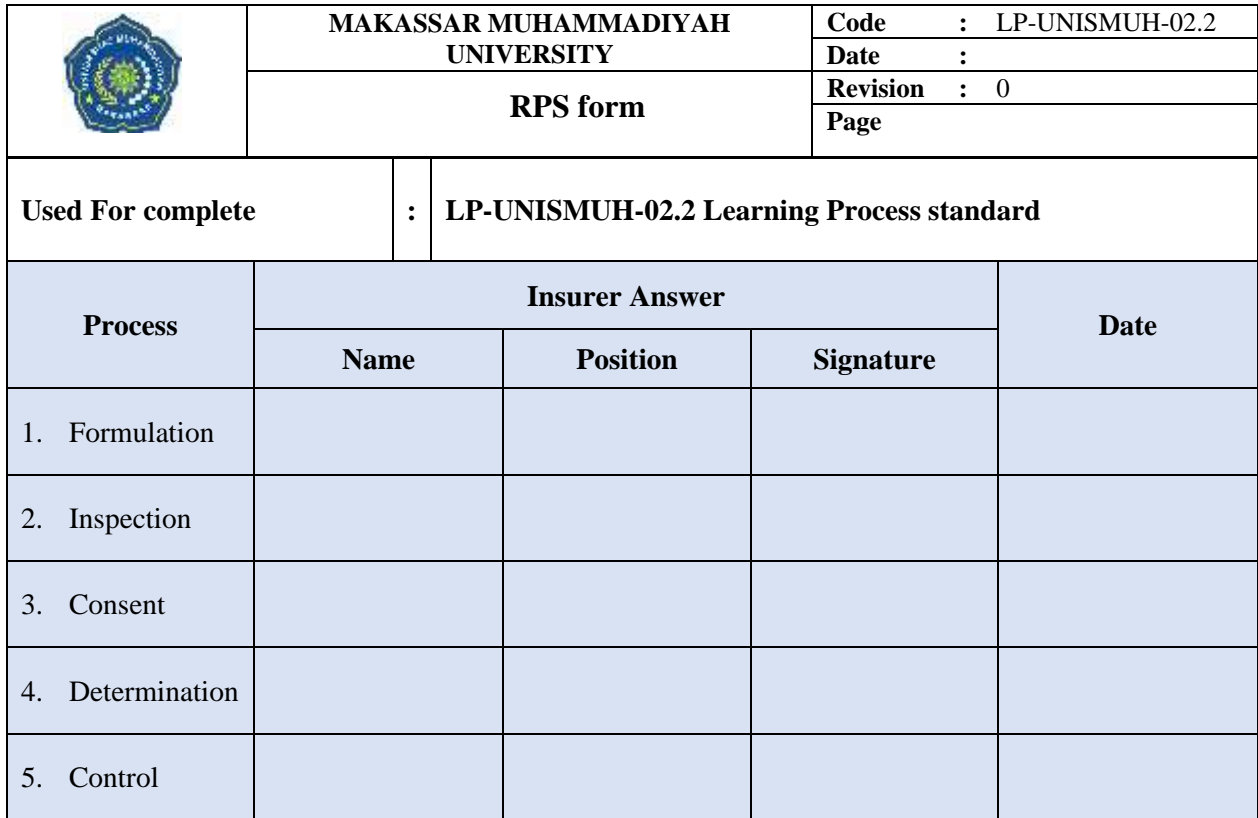

# <span id="page-2-0"></span>**SEMESTER LEARNING PLAN** (BLENDED LEARNING MODEL - FLIPPED LEARNING TYPE) **COURSE: INTRODUCTION TO ACCOUNTING I**

## <span id="page-2-1"></span>**LIST OF CONTENTS**

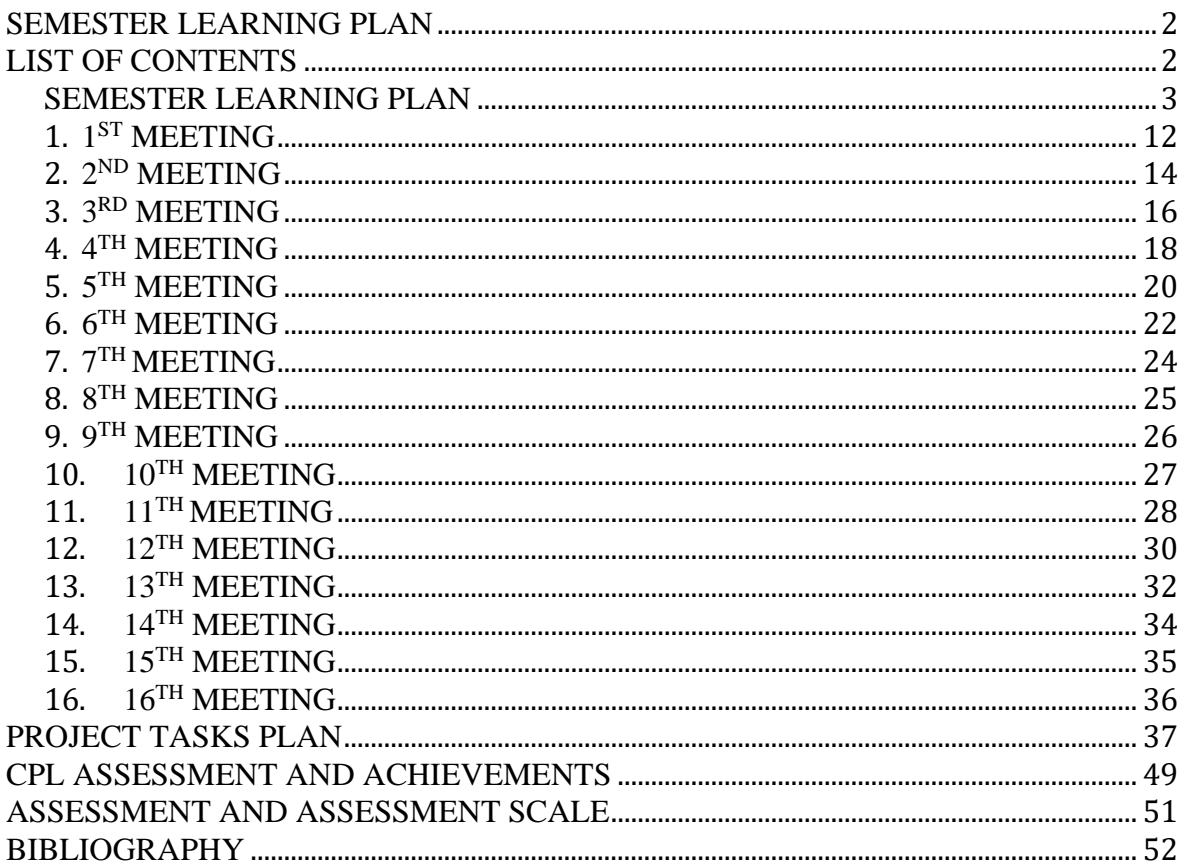

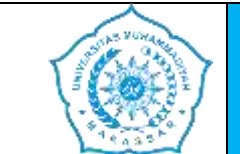

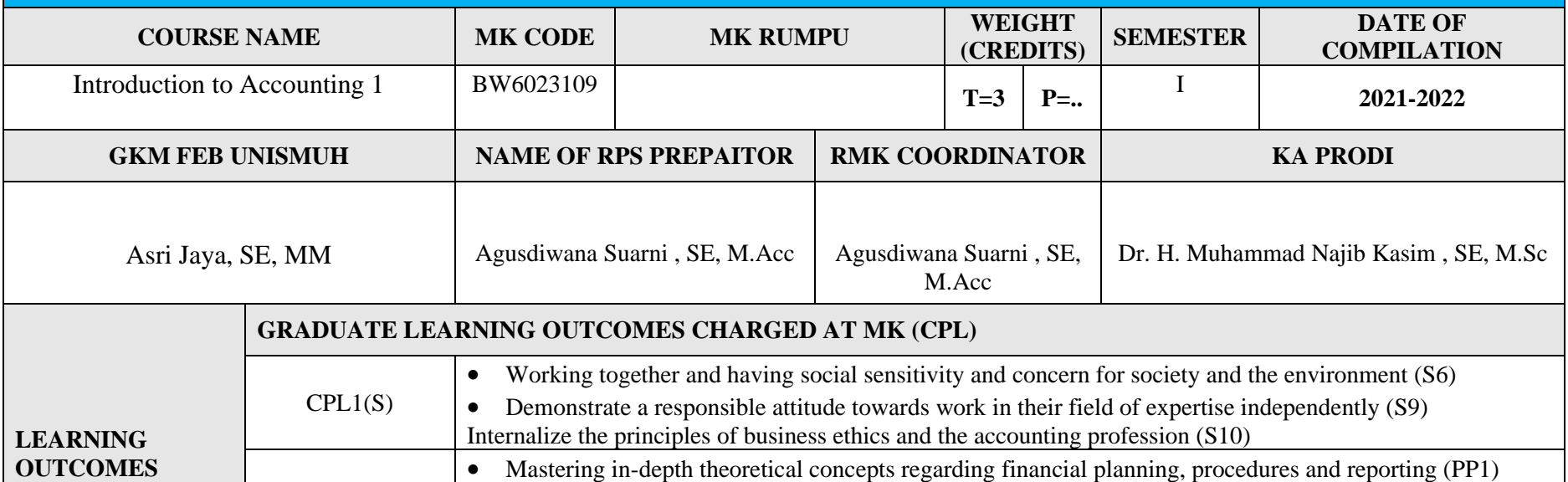

<span id="page-3-0"></span>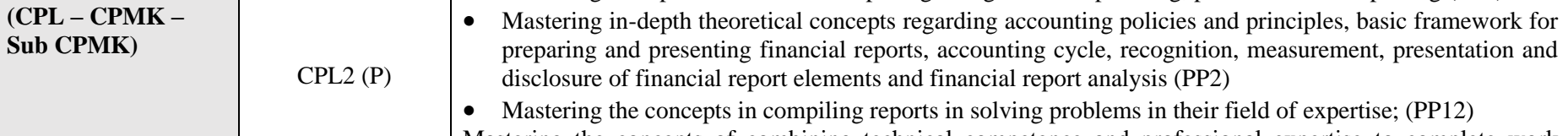

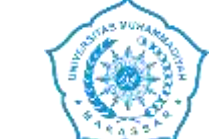

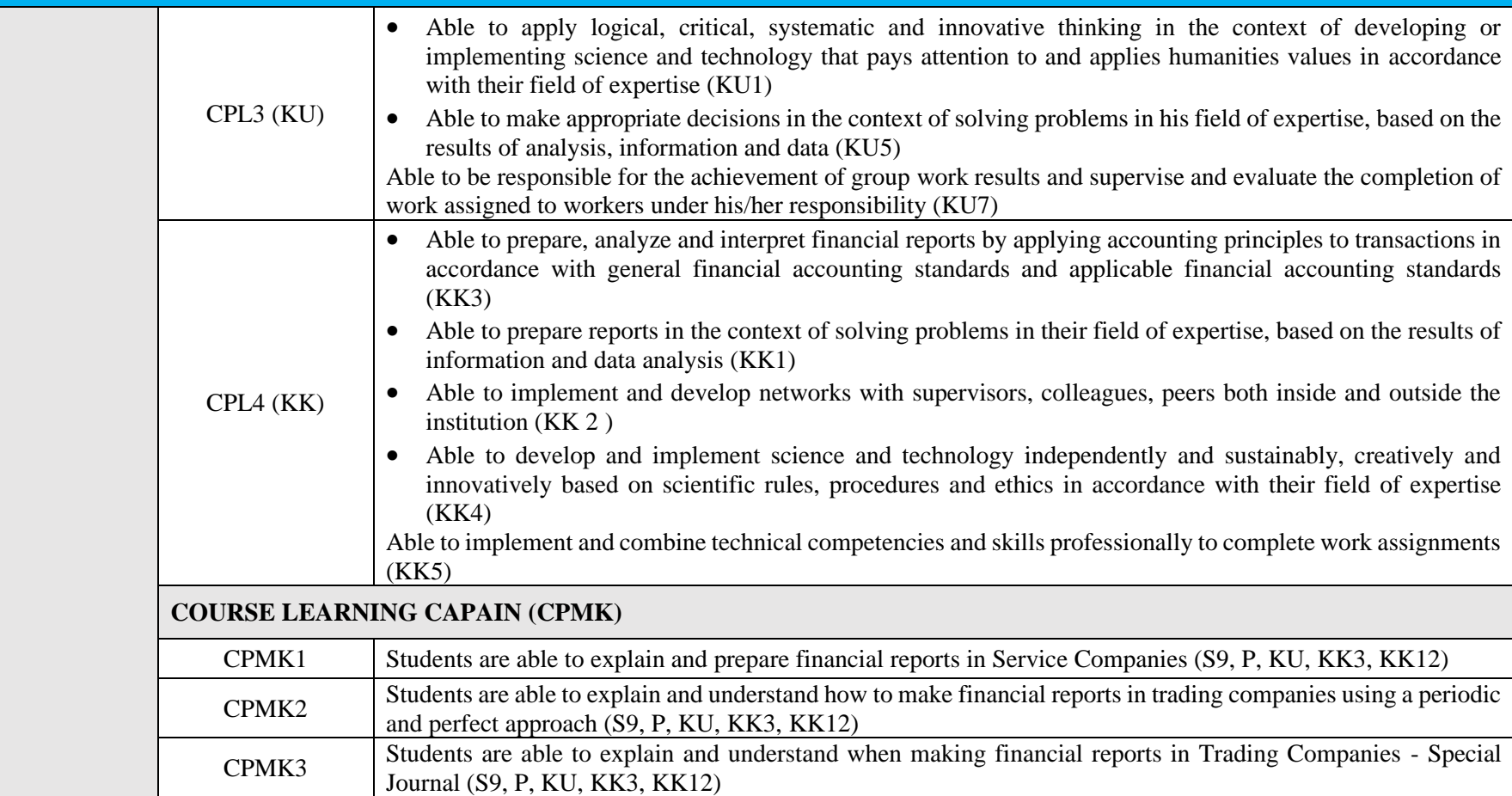

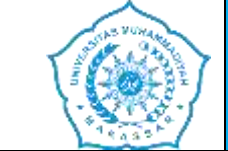

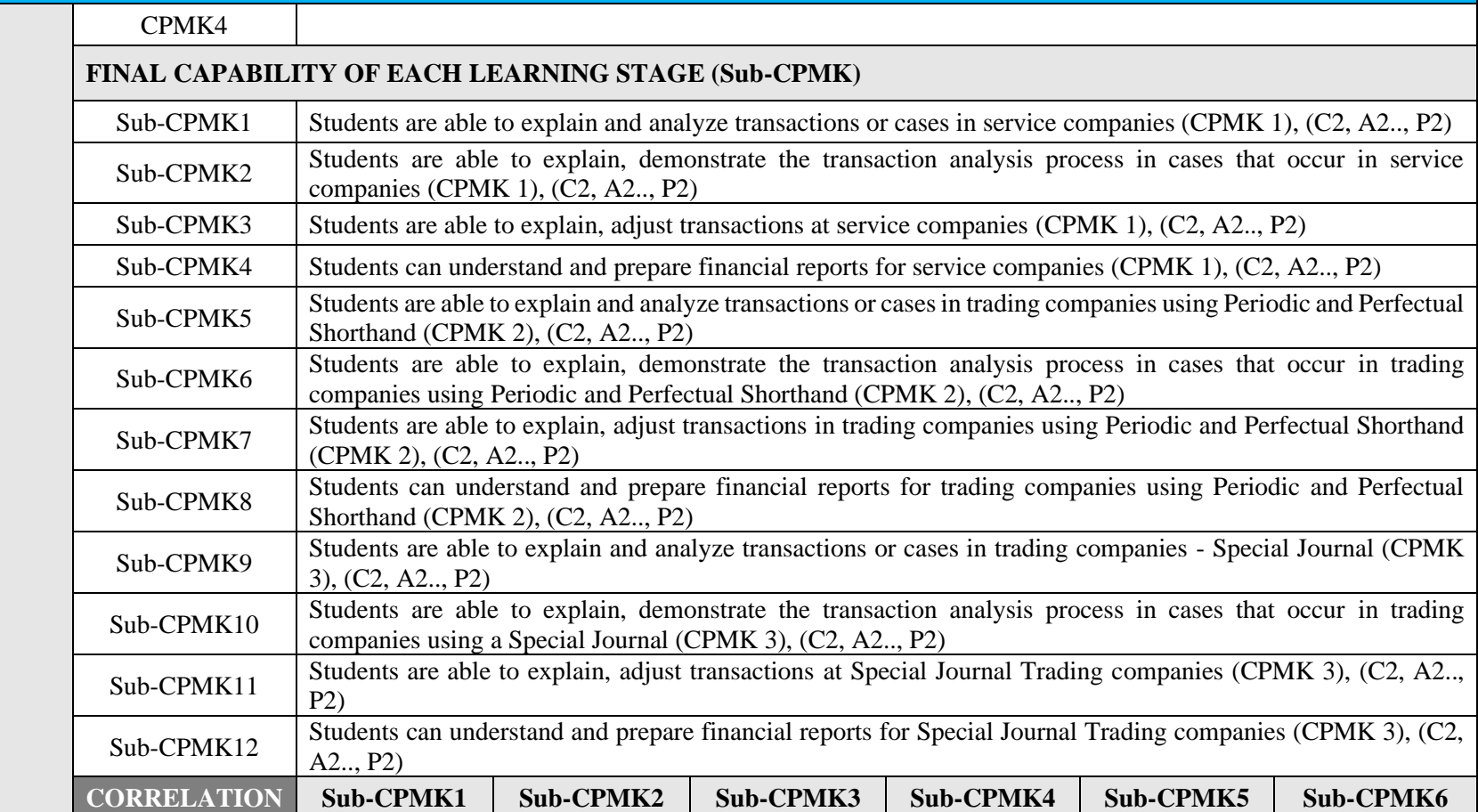

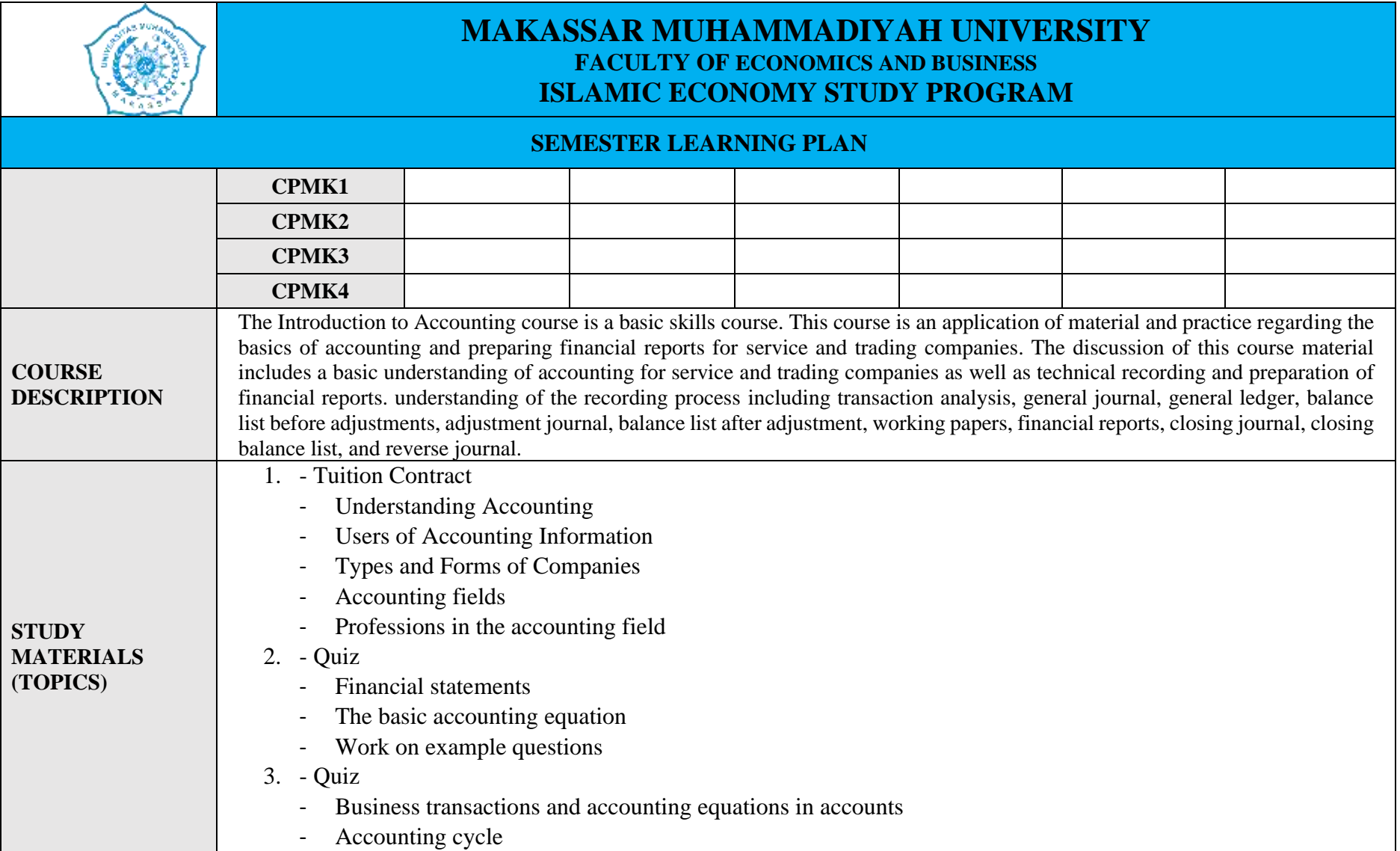

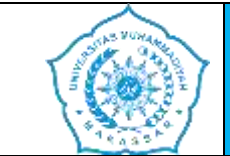

- Work on example questions
- 4. Quiz
	- Proof of transaction
	- Journaling
	- Post to ledger
	- Prepare a trial balance
	- Work on example questions
- 5. Quiz
	- The importance of adjustment
	- Adjusting journal entries and posting to general ledger
	- Work on example questions
- 6. Quiz
	- Continuation of adjusting journals and posting to general ledger
	- Prepare a trial balance after adjustments
	- Work on example questions
- 7. Quiz
	- Definition and form of a work sheet balance
	- The process of preparing a balance sheet
	- Prepare financial reports and balance sheets
	- Work on example questions
- 8. Mid test
- 9. Quiz
	- Characteristics of trading companies

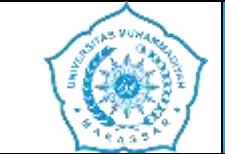

#### **SEMESTER LEARNING PLAN**

- Trading company financial reports
- Register a trading company account
- Trading company business transactions
- Work on example questions

#### 10. - Quiz

- Merchandise recording system
- Recording transactions using a periodic system
- Recording transactions using a perpetual system
- Work on example questions

#### 11. - Quiz

- Determining merchandise inventory using a periodic system
- Prepare work balance sheets and compile financial reports using a periodic system
- Closing process with a periodic system
- Work on example questions

#### 12. - Quiz

- Determining merchandise inventory using a perpetual system
- Prepare work balance sheets and prepare financial reports using a perpetual system
- Closing process with a perpetual system
- Work on example questions

#### 13. - Quiz

- Transaction cycles and special journals
- Sales journal
- Purchase journal

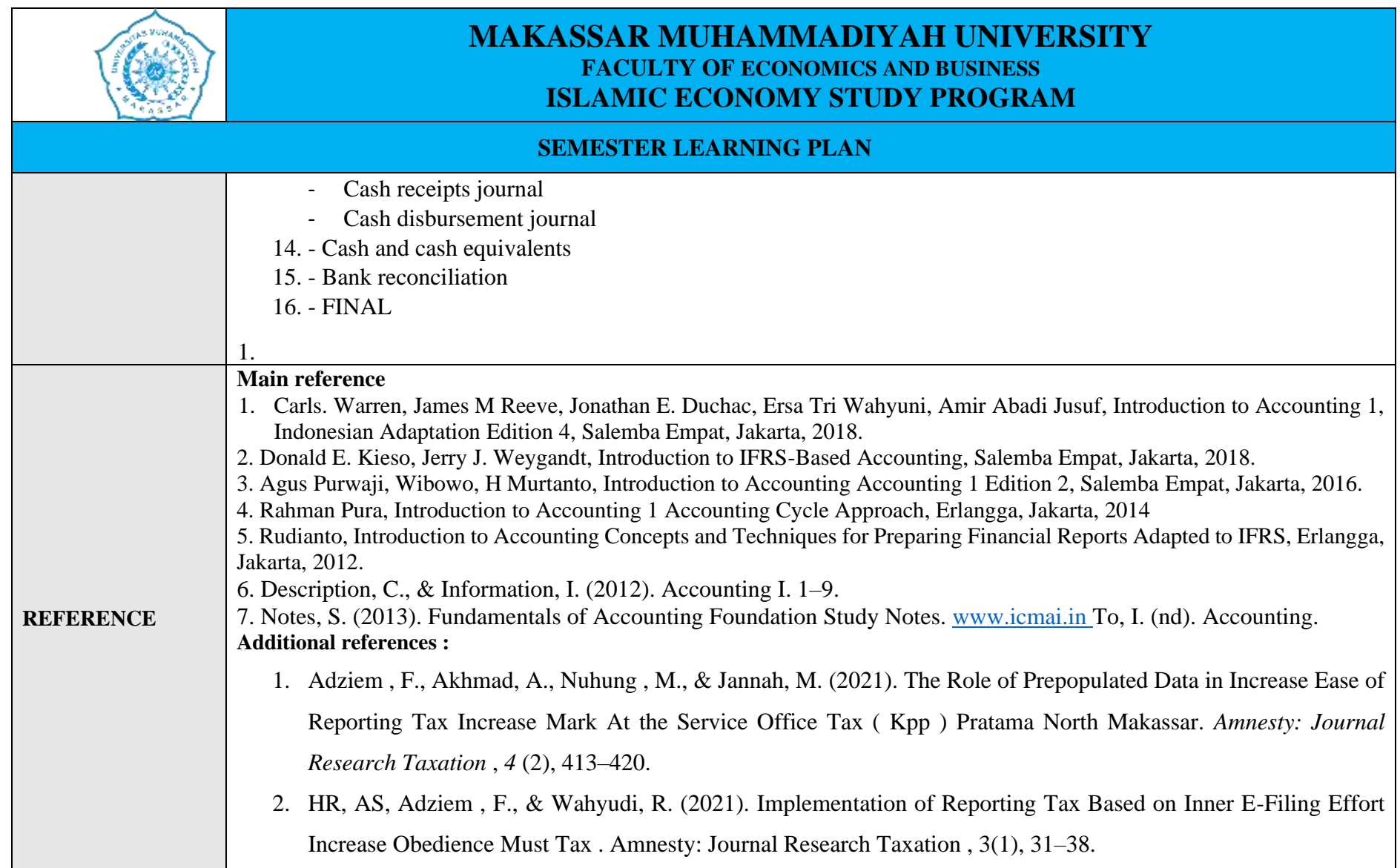

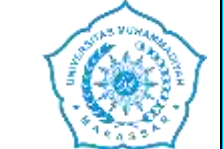

- 3. Haeruddin, Ibrahim, Jamali, H., Salim, A., &Asriati. (2021). Preparation of Financial Statements for Village-Owned Enterprises (BUMDes) Based on Financial Accounting Standards for Micro, Small and Medium Entities (SAK EMKM). Budapest International Research and Critics Institute (BIRCI-Journal): Humanities and Social Sciences, 4(4), 10012–10025
- 4. Rasulong , I., Jusriadi , E., & Adzim , F. (2018). Impact of Implementing the Business Incubator Model And Cross-Actor Participation in Entrepreneurial Development Youth in the Coastal Area of Takalar Regency . Proceedings of National Seminar Series 8: Making it happen Public Madani and Lestari, September, 76–88. <https://dspace.uii.ac.id/handle/123456789/11439>
- 5. Jusriadi , E., & Ario, A. (2020). Evaluation of the Management Accounting System on the Smoothness of the Production Process At Pt. Bosowa Cement . Invoice: Journal of Accounting Science , 2(1), 21– 37. <https://doi.org/10.26618/inv.v2i1.3182>
- 6. Saeful , S., Muttalib, A., & Jaya, A. (2019). Must Tax At the Service Office Tax ( Kpp ) Pratama South Makassar. 1(2), 29–41.
- 7. Jaya, A., & Syahriani , AT (2021). Analysis of Cash Round and Receivables Towards Liquidity of PT. Telecommunication Indonesia Tbk . … on Research in Social Sciences and …, 584( Icorsh 2020), 974–979. <https://www.atlantis-press.com/article/125962387.pdf>

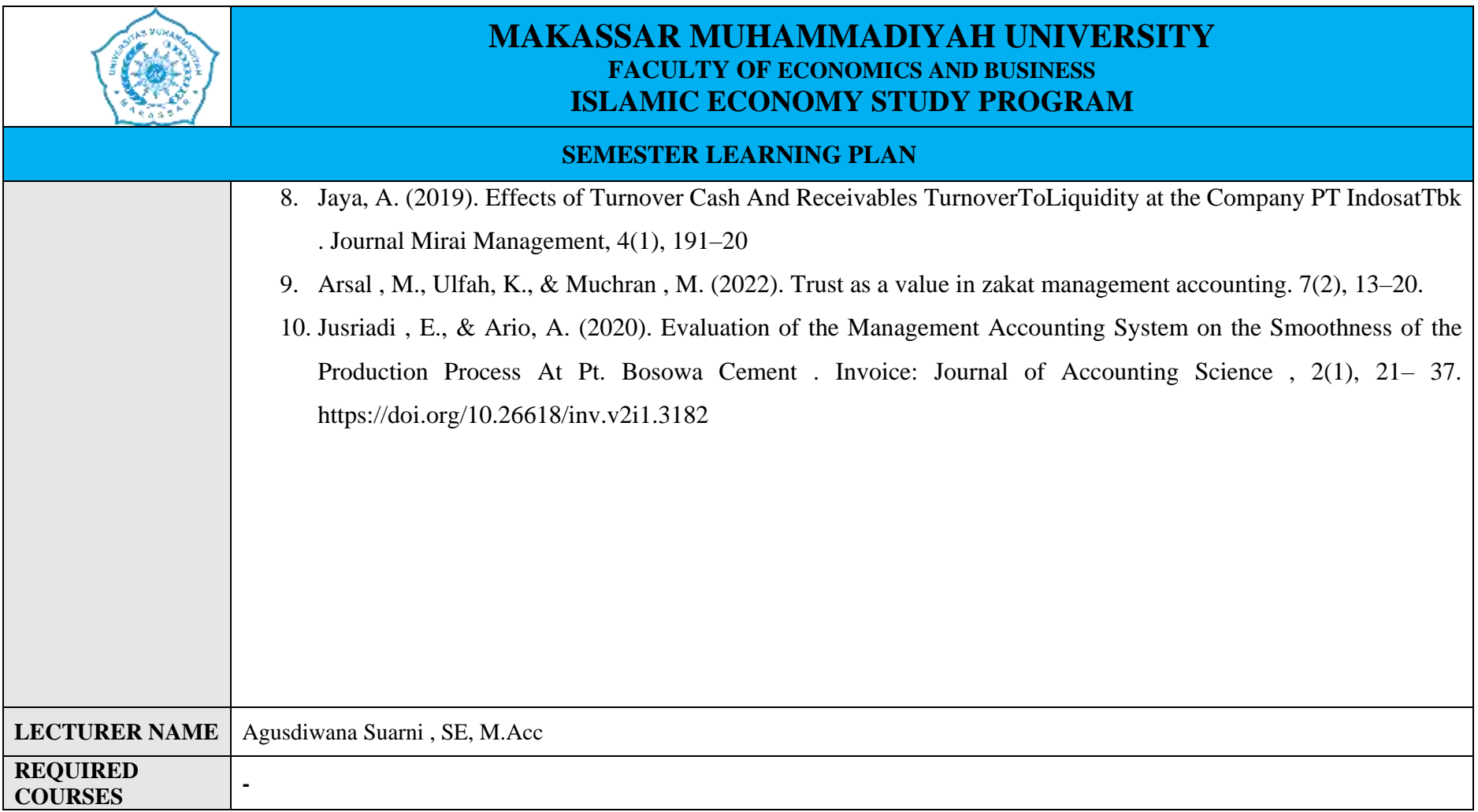

## **1. 1 ST MEETING**

<span id="page-12-0"></span>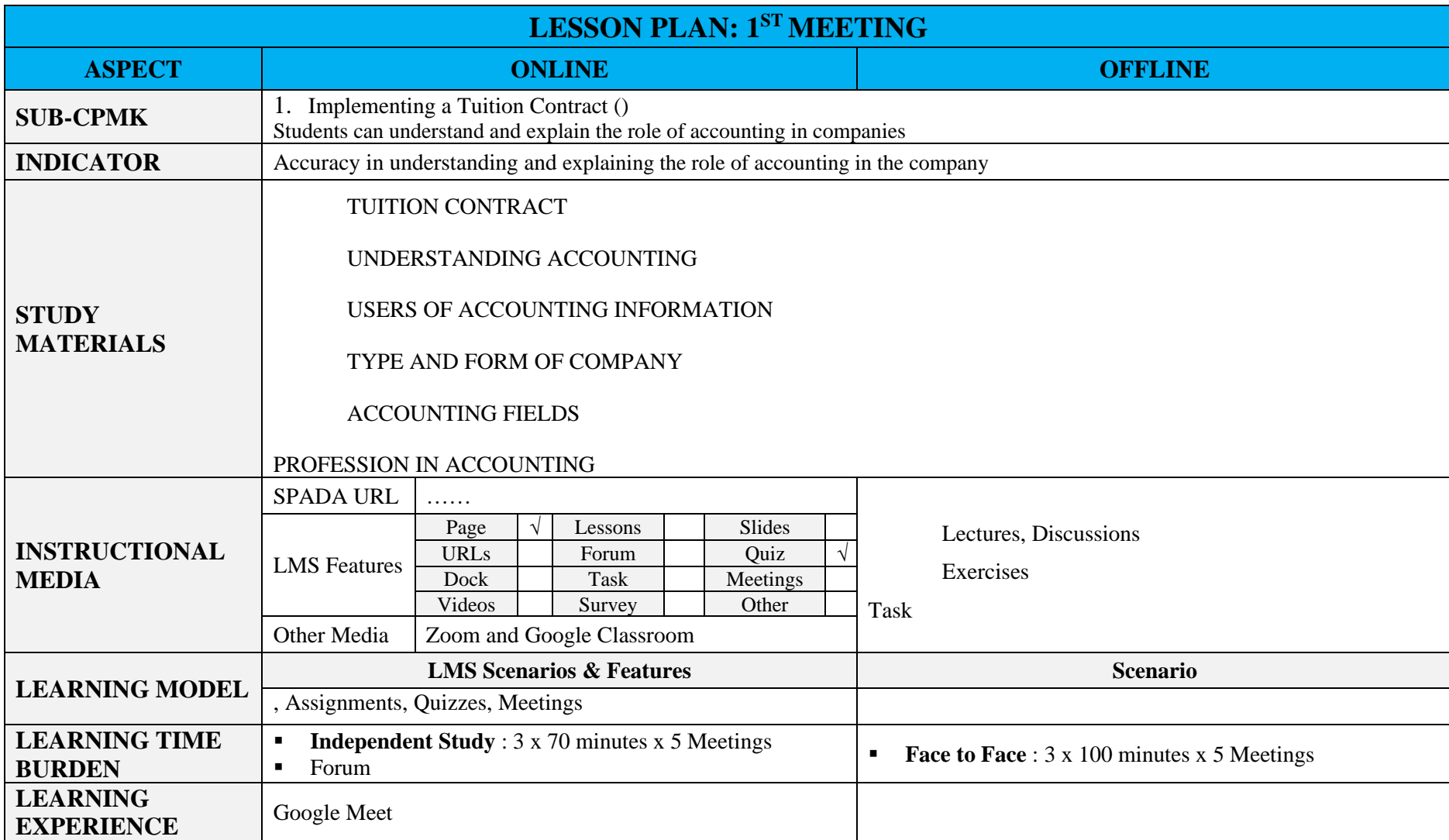

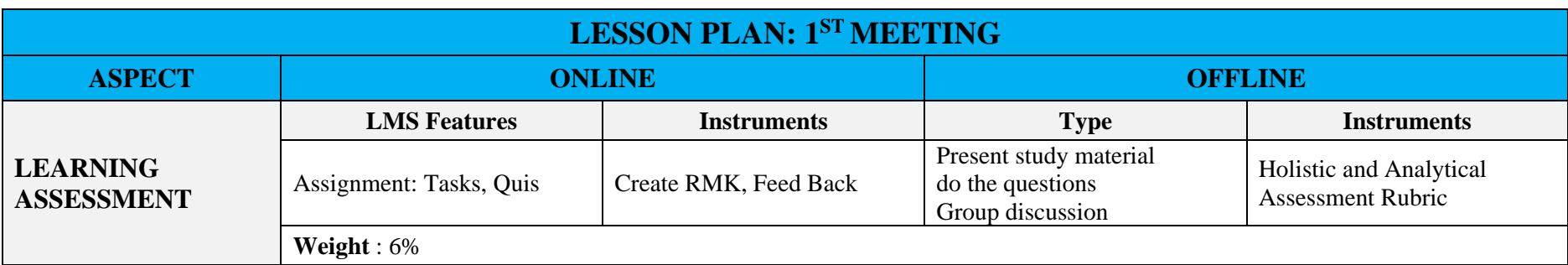

## **2. 2 ND MEETING**

<span id="page-14-0"></span>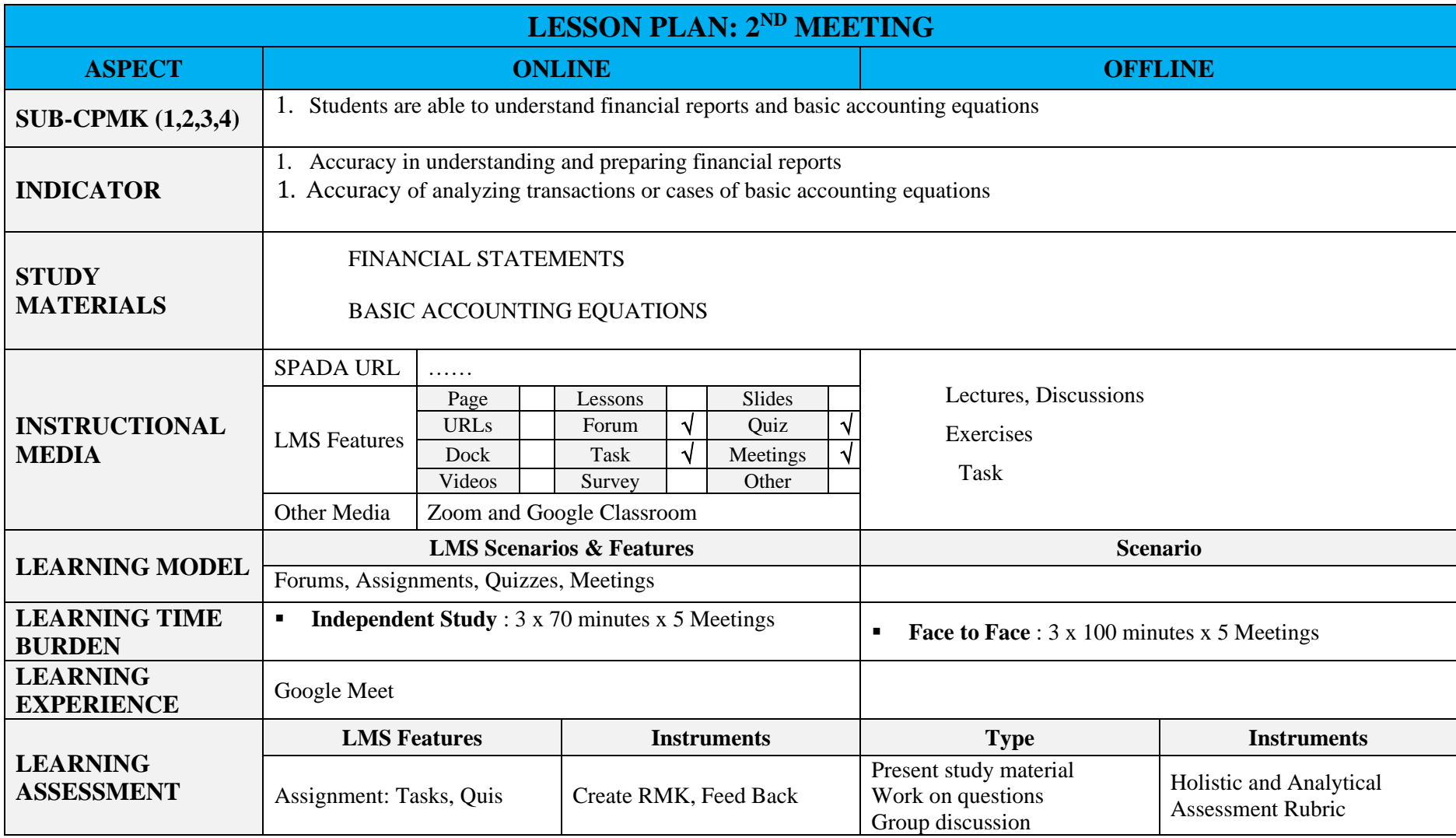

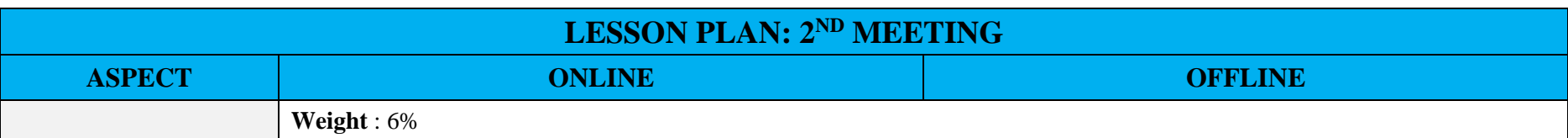

## **3. 3 RD MEETING**

<span id="page-16-0"></span>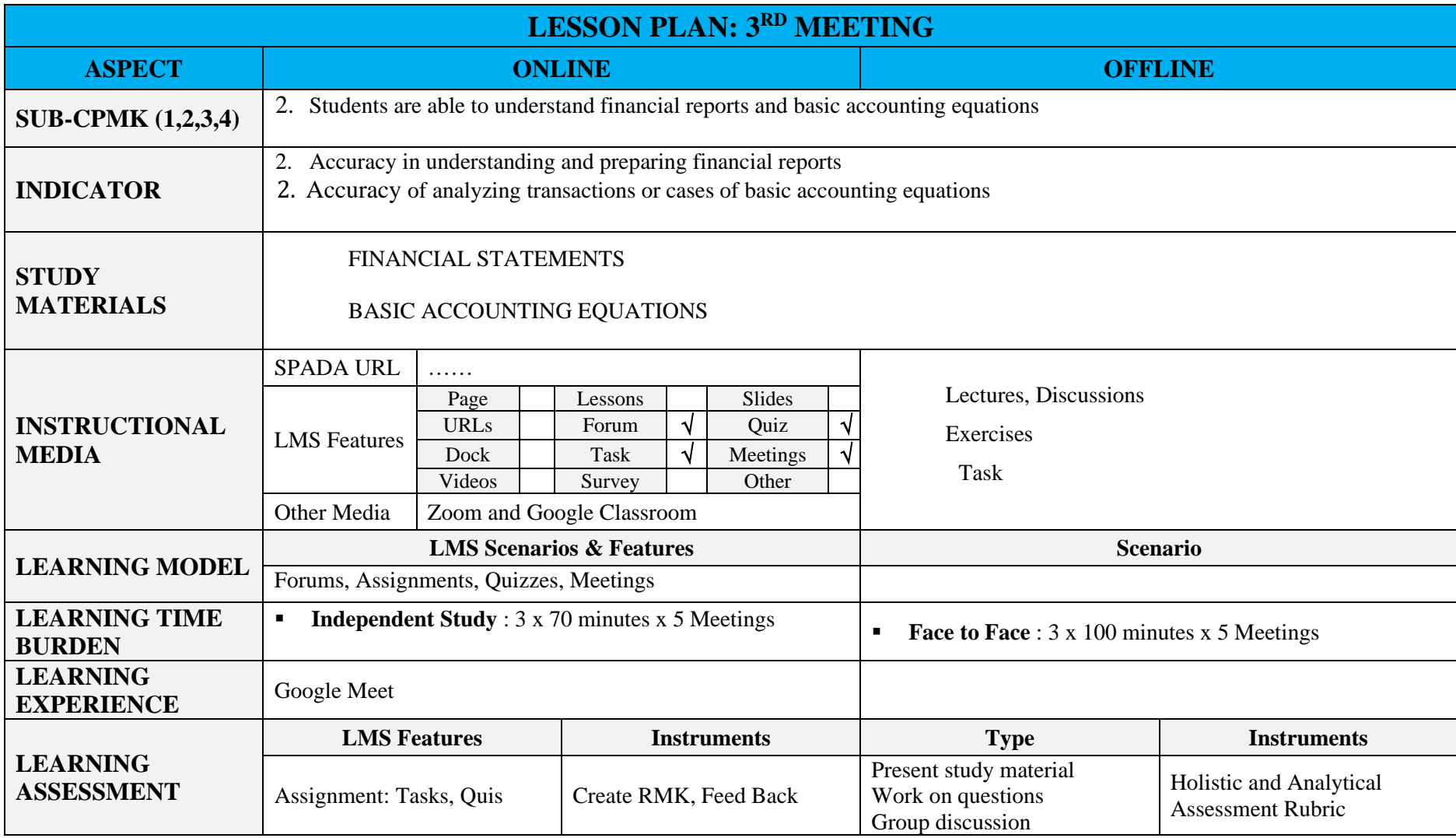

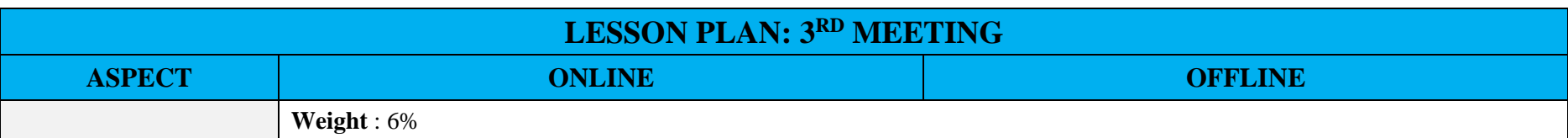

## **4. 4 TH MEETING**

<span id="page-18-0"></span>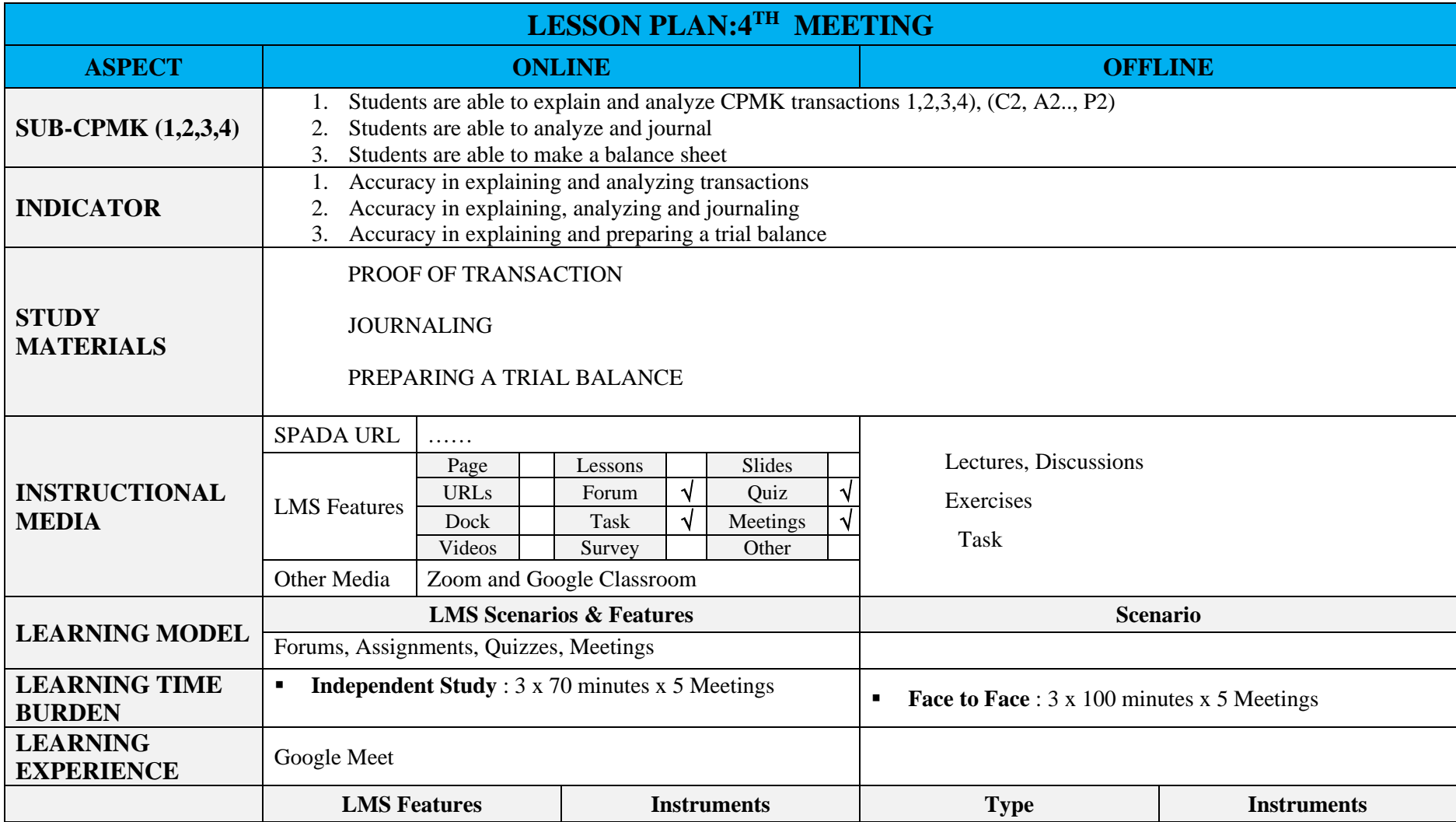

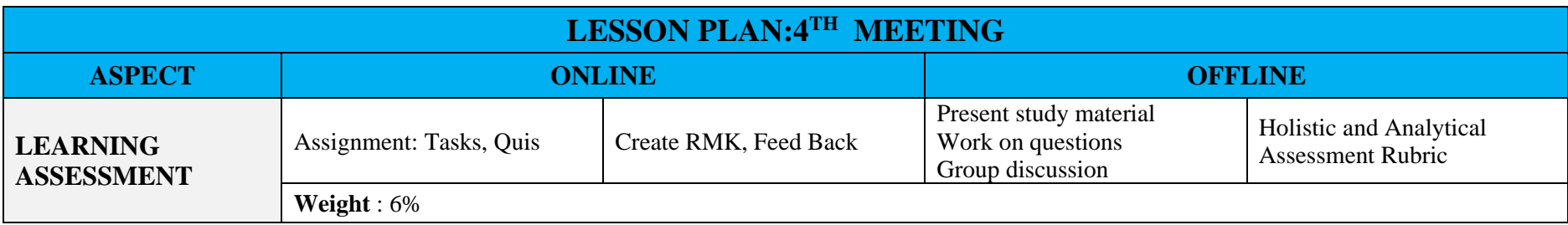

## **5. 5 TH MEETING**

<span id="page-20-0"></span>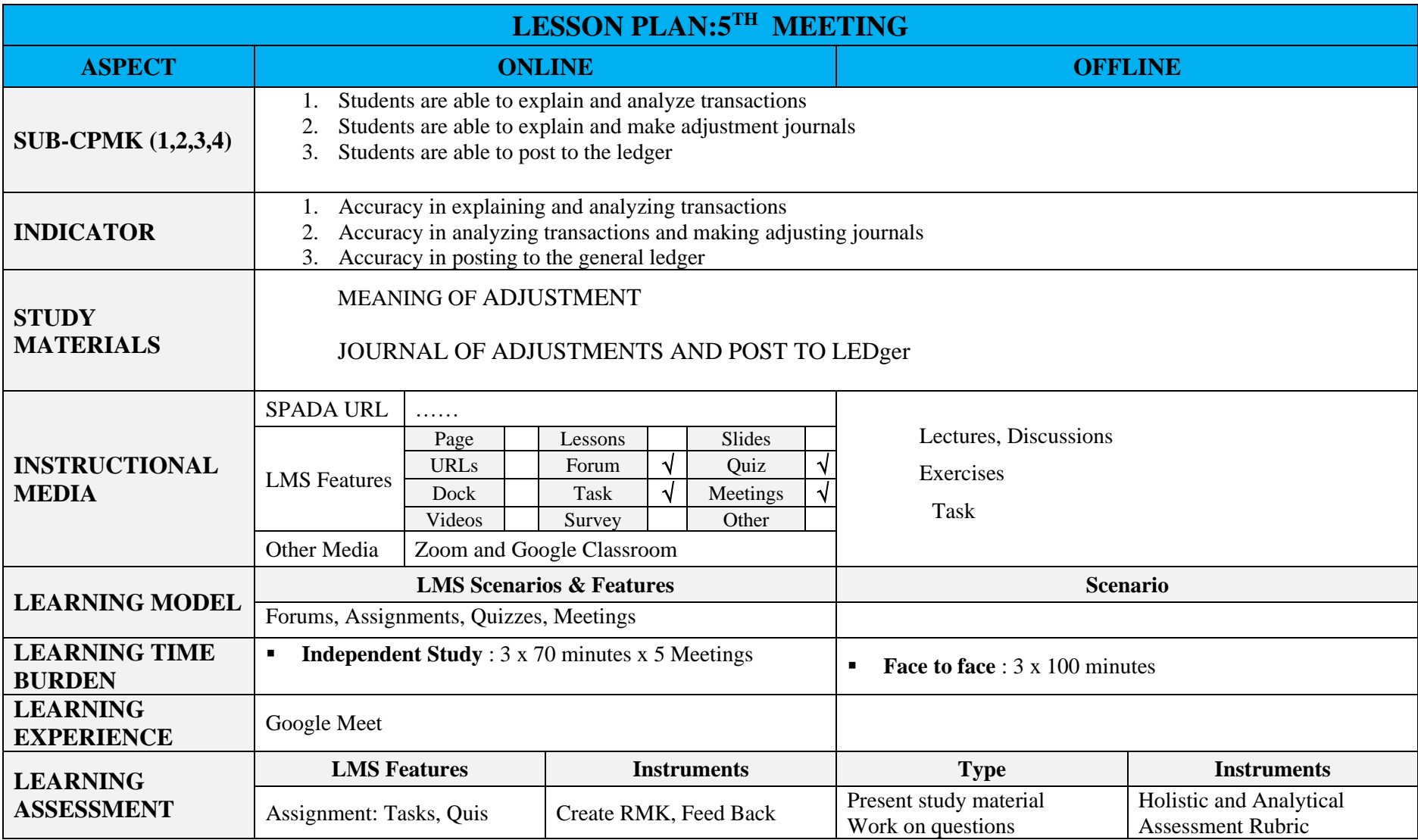

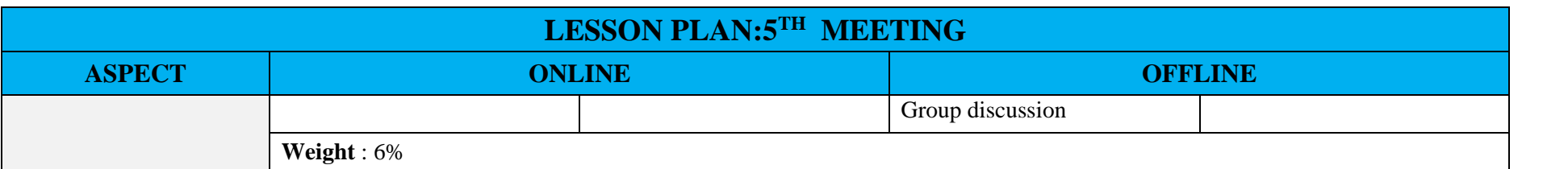

## **6. 6 TH MEETING**

<span id="page-22-0"></span>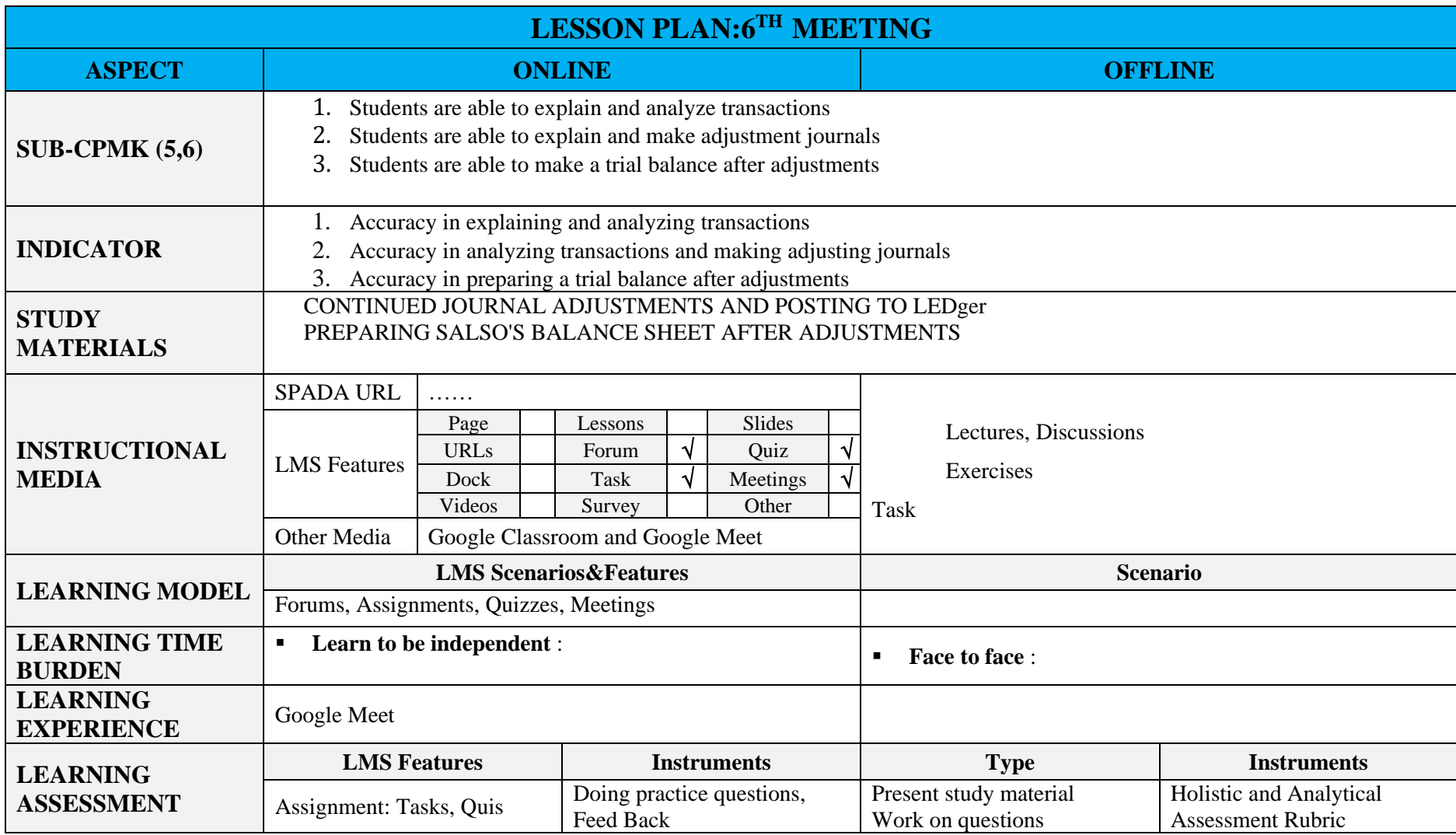

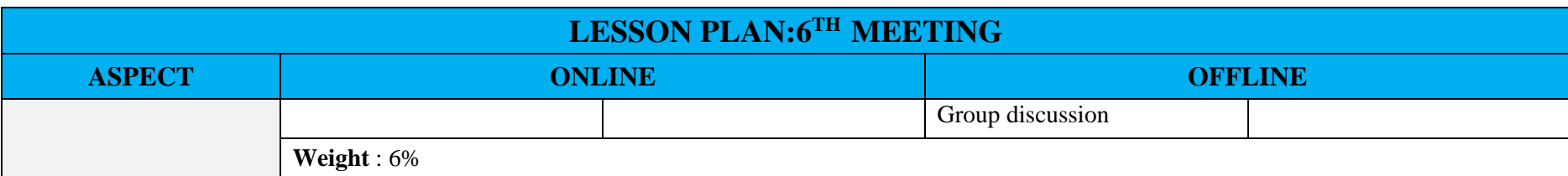

## **7. 7 TH MEETING**

<span id="page-24-0"></span>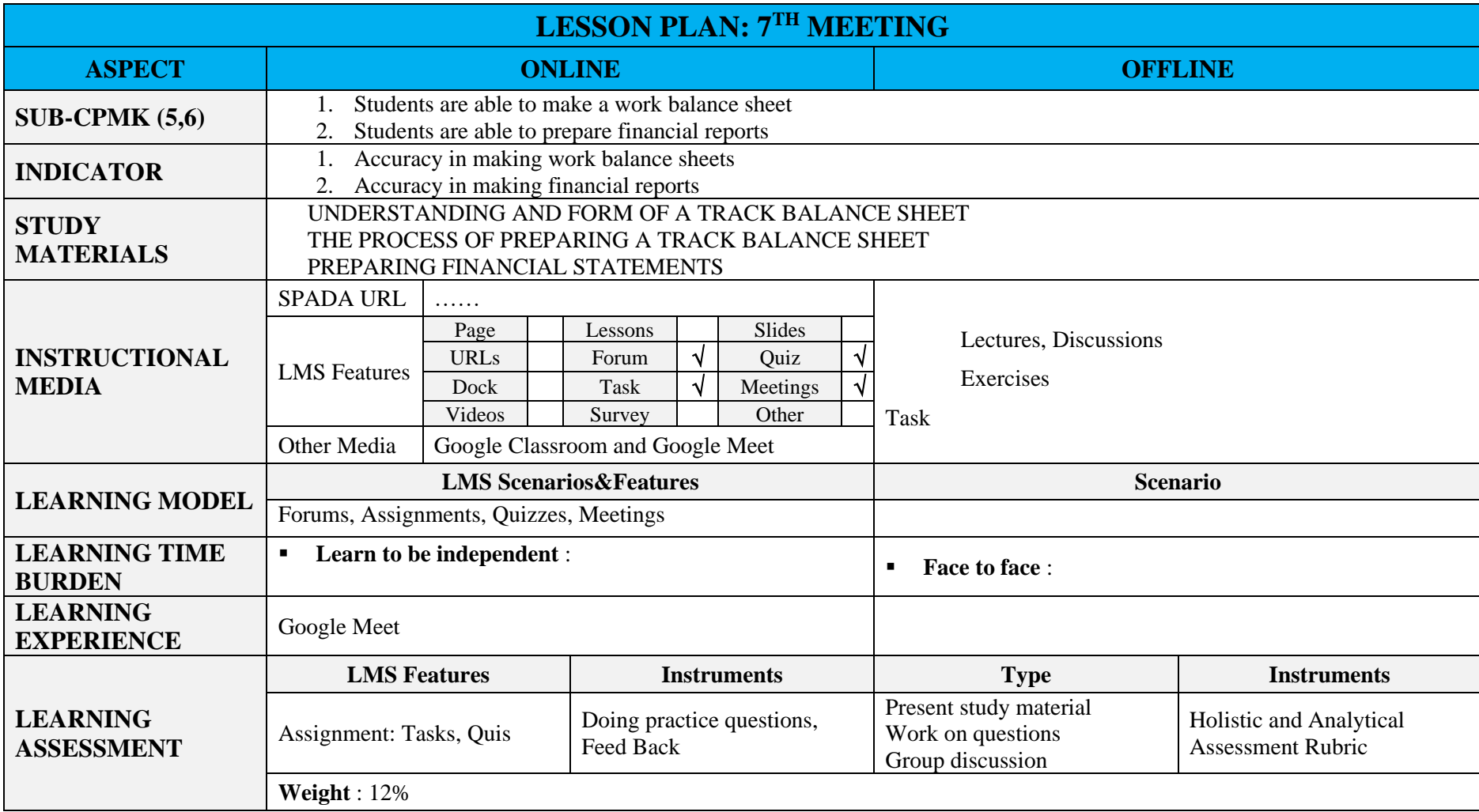

## **8. 8 TH MEETING**

<span id="page-25-0"></span>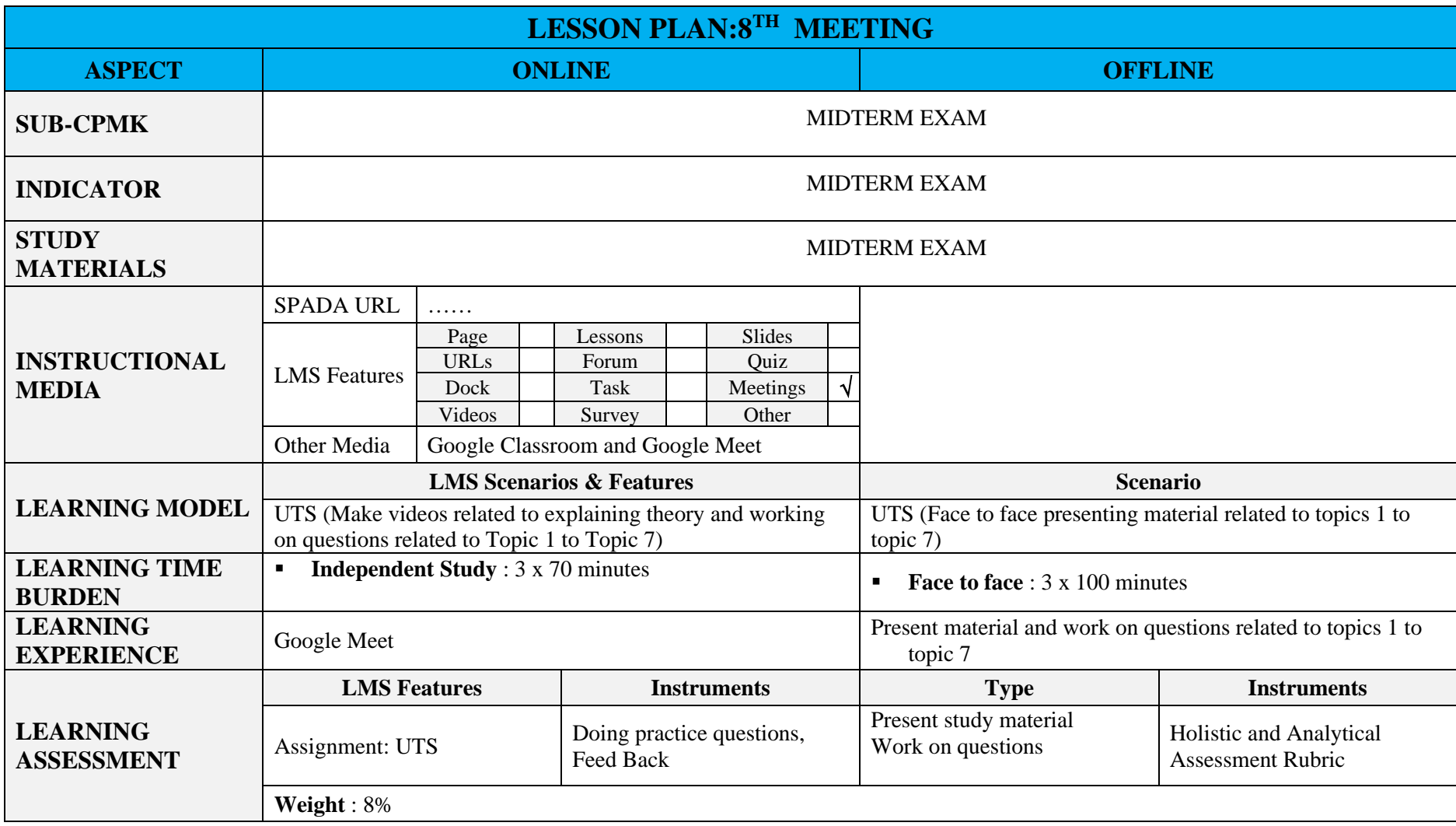

## **9. 9 TH MEETING**

<span id="page-26-0"></span>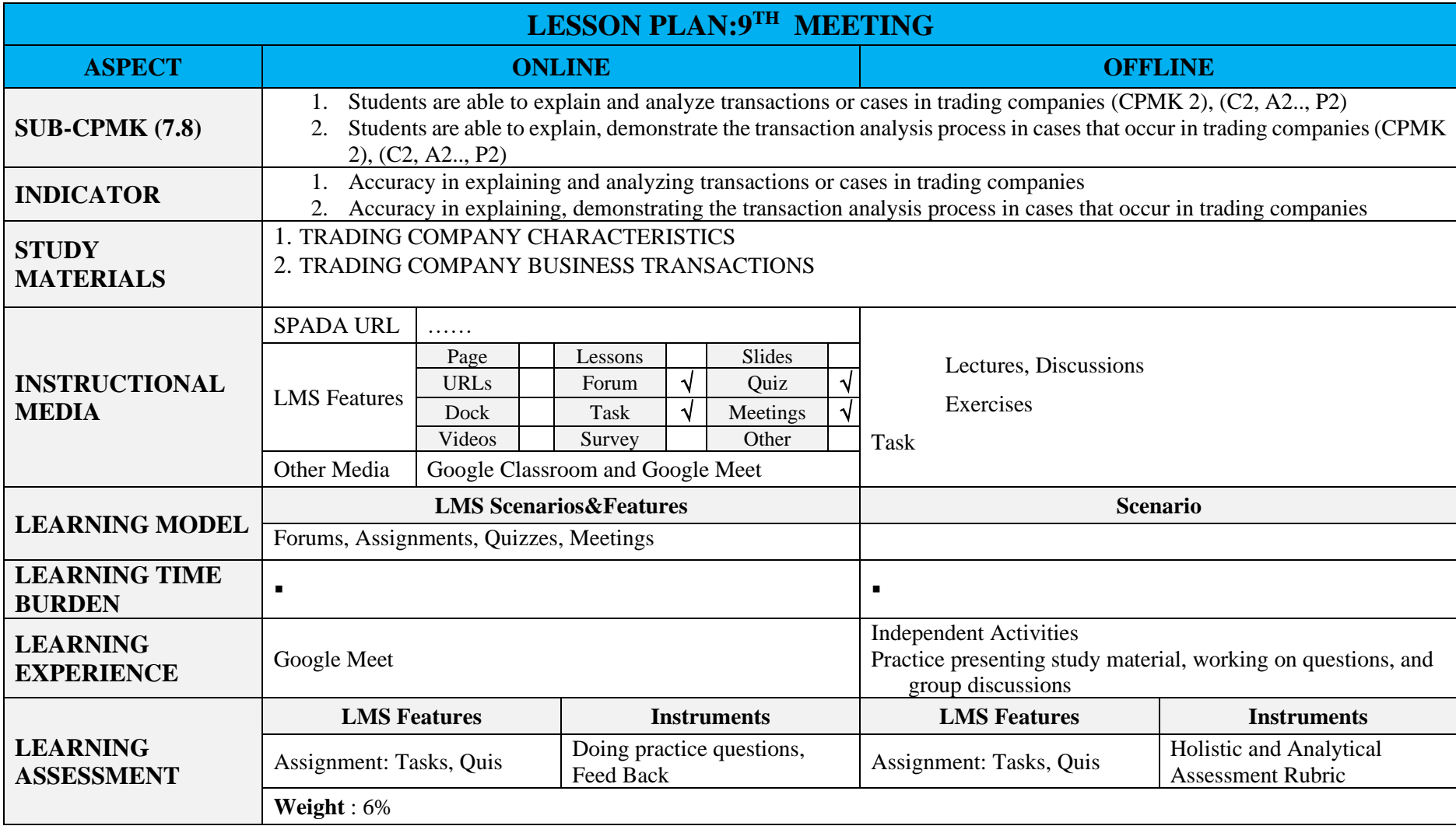

# **10. 10TH MEETING**

<span id="page-27-0"></span>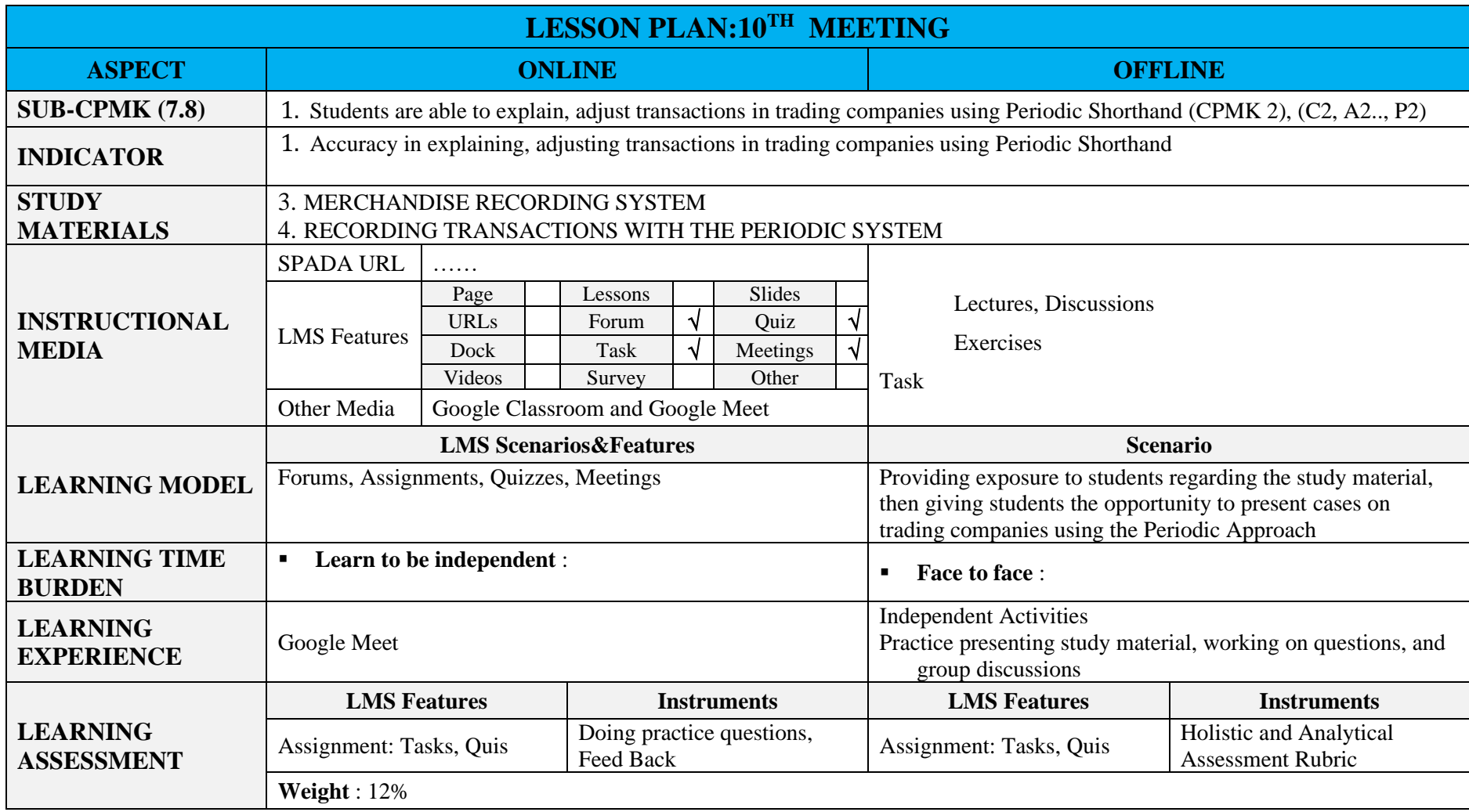

# **11. 11TH MEETING**

<span id="page-28-0"></span>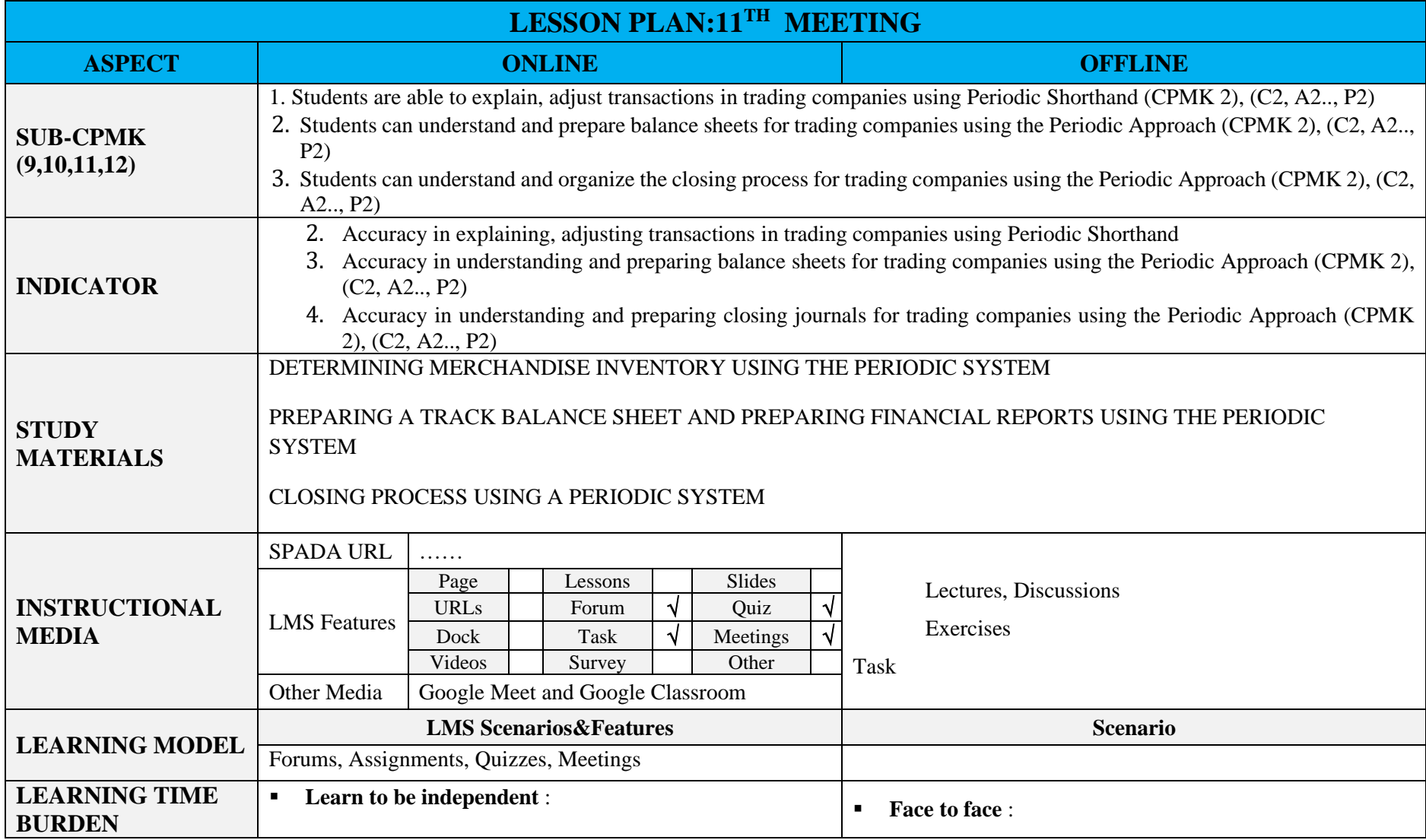

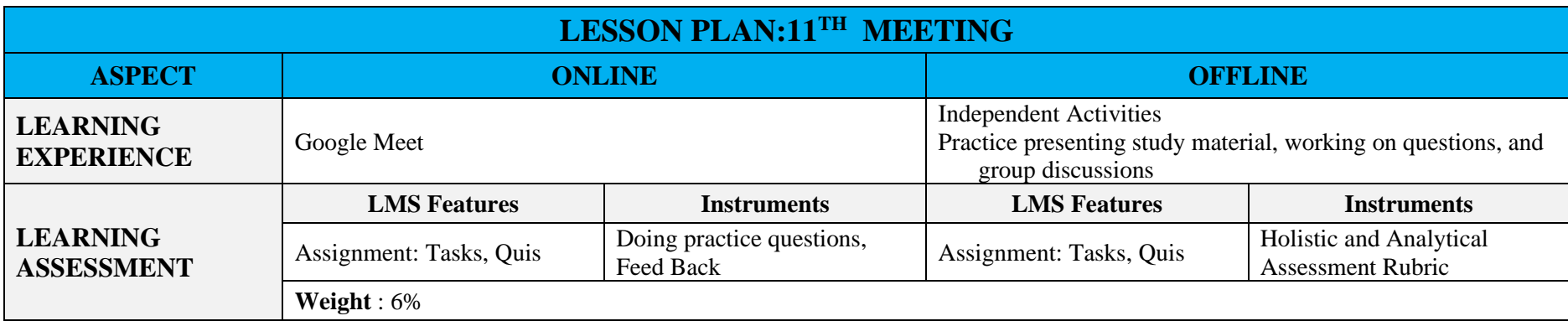

# **12. 12TH MEETING**

<span id="page-30-0"></span>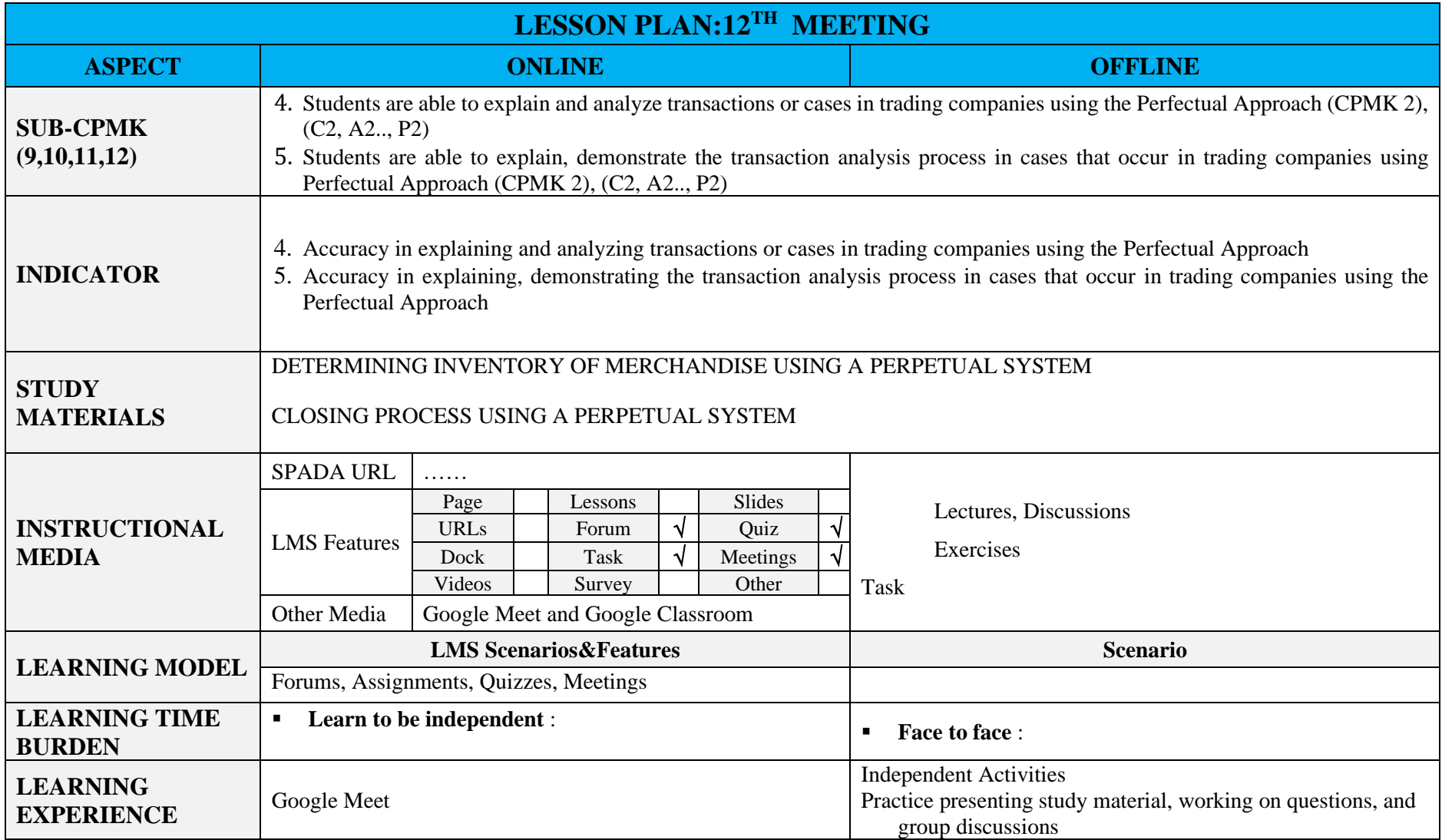

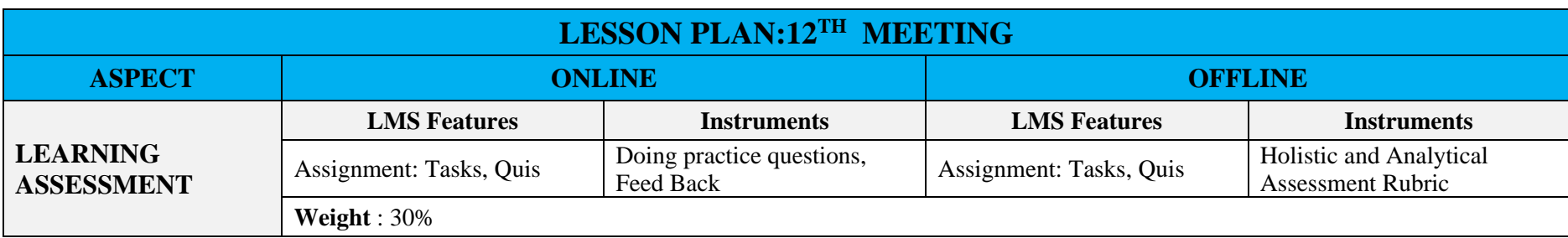

# **13. 13TH MEETING**

<span id="page-32-0"></span>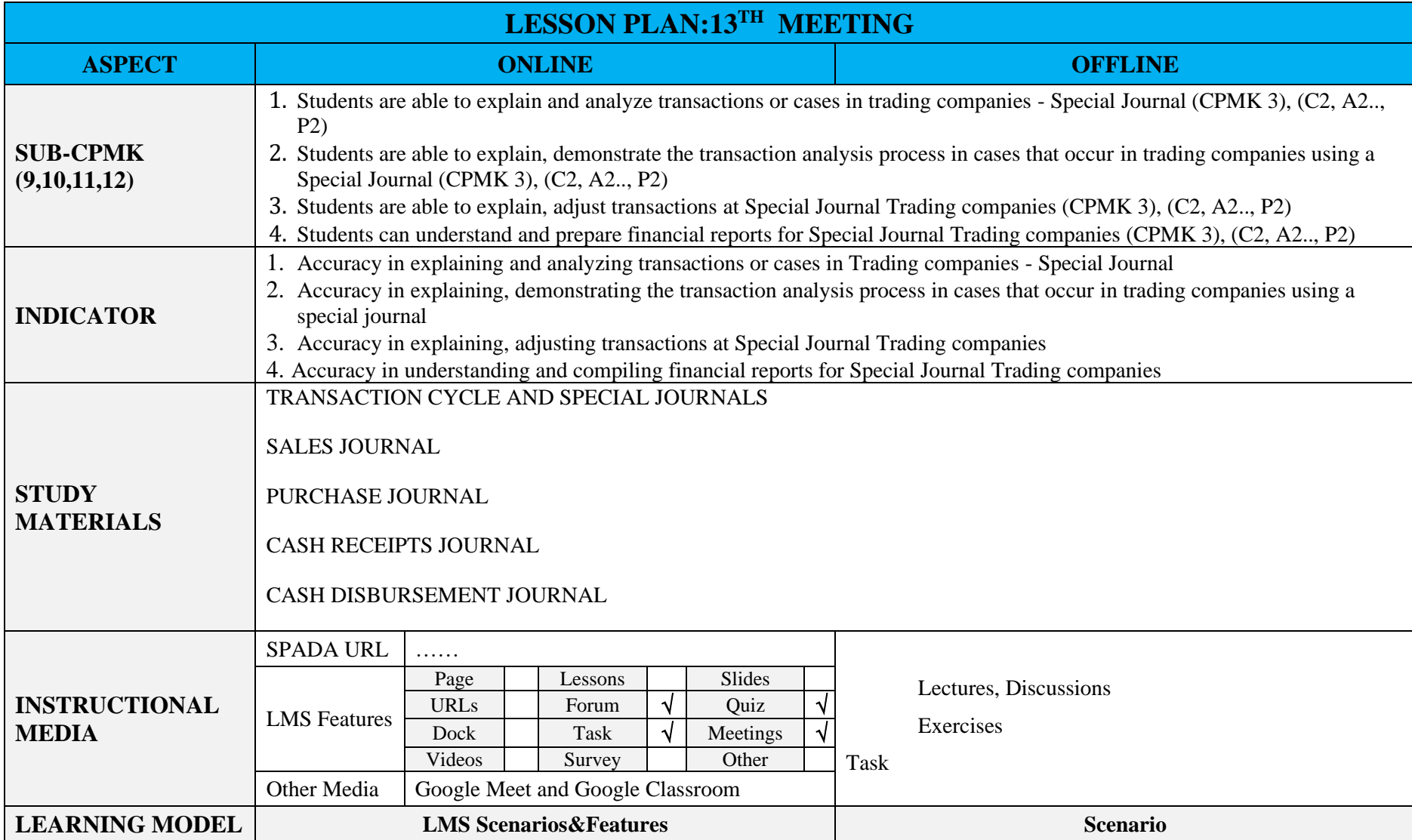

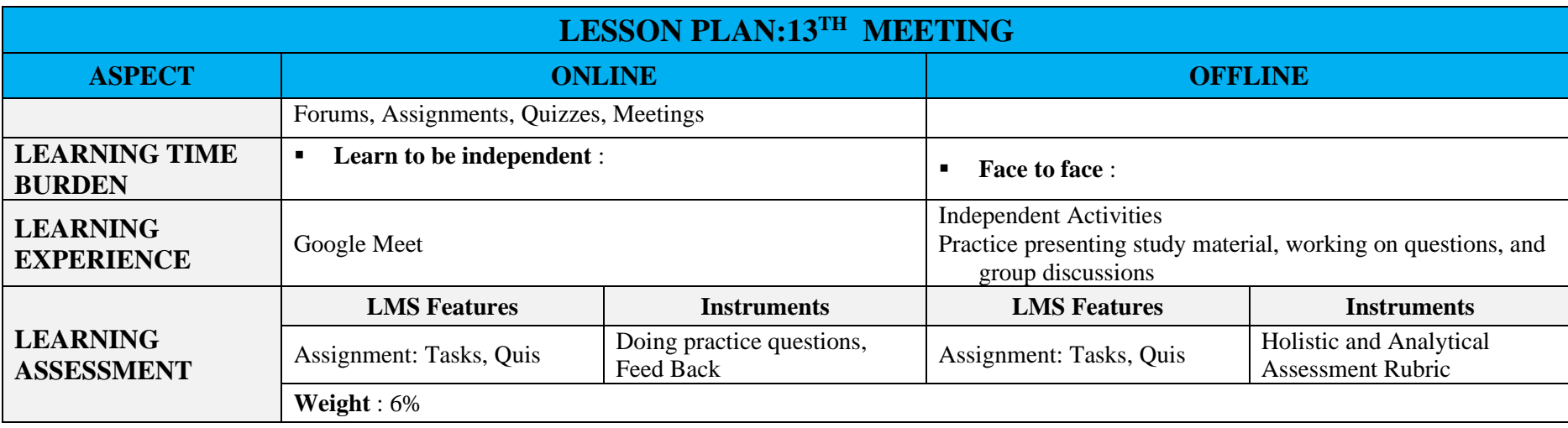

# **14. 14TH MEETING**

<span id="page-34-0"></span>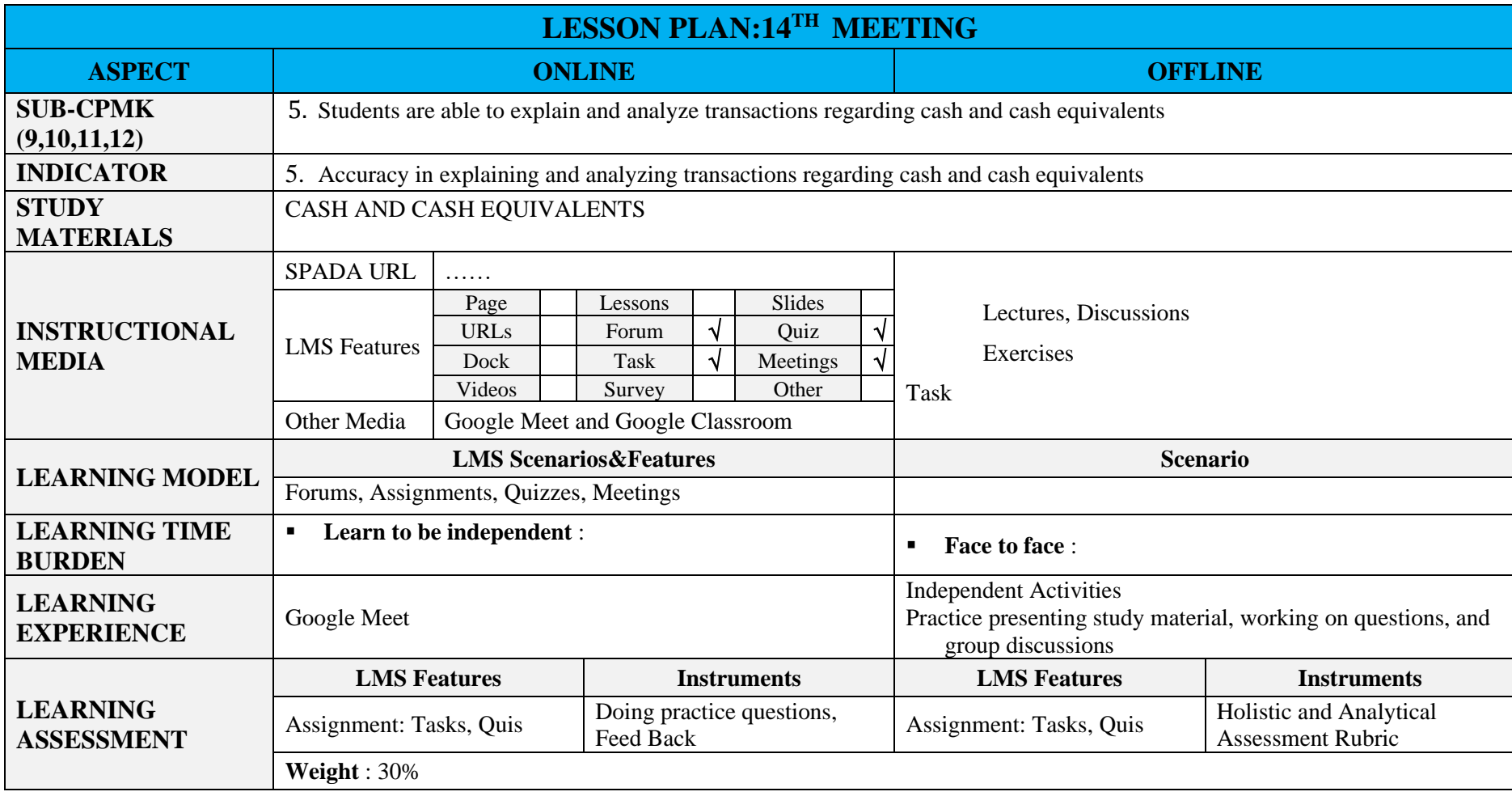

# **15. 15TH MEETING**

<span id="page-35-0"></span>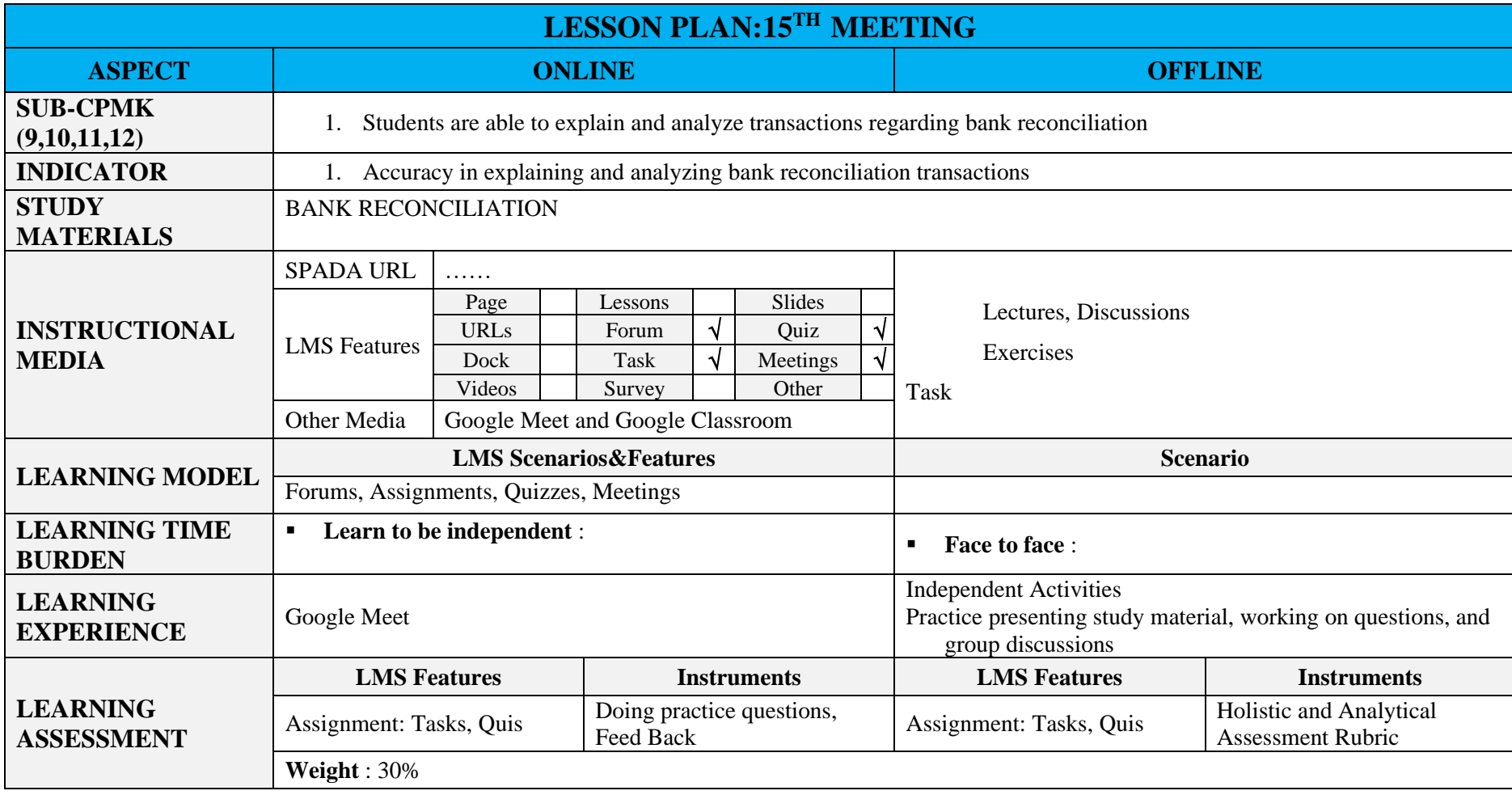

# **16. 16TH MEETING**

<span id="page-36-0"></span>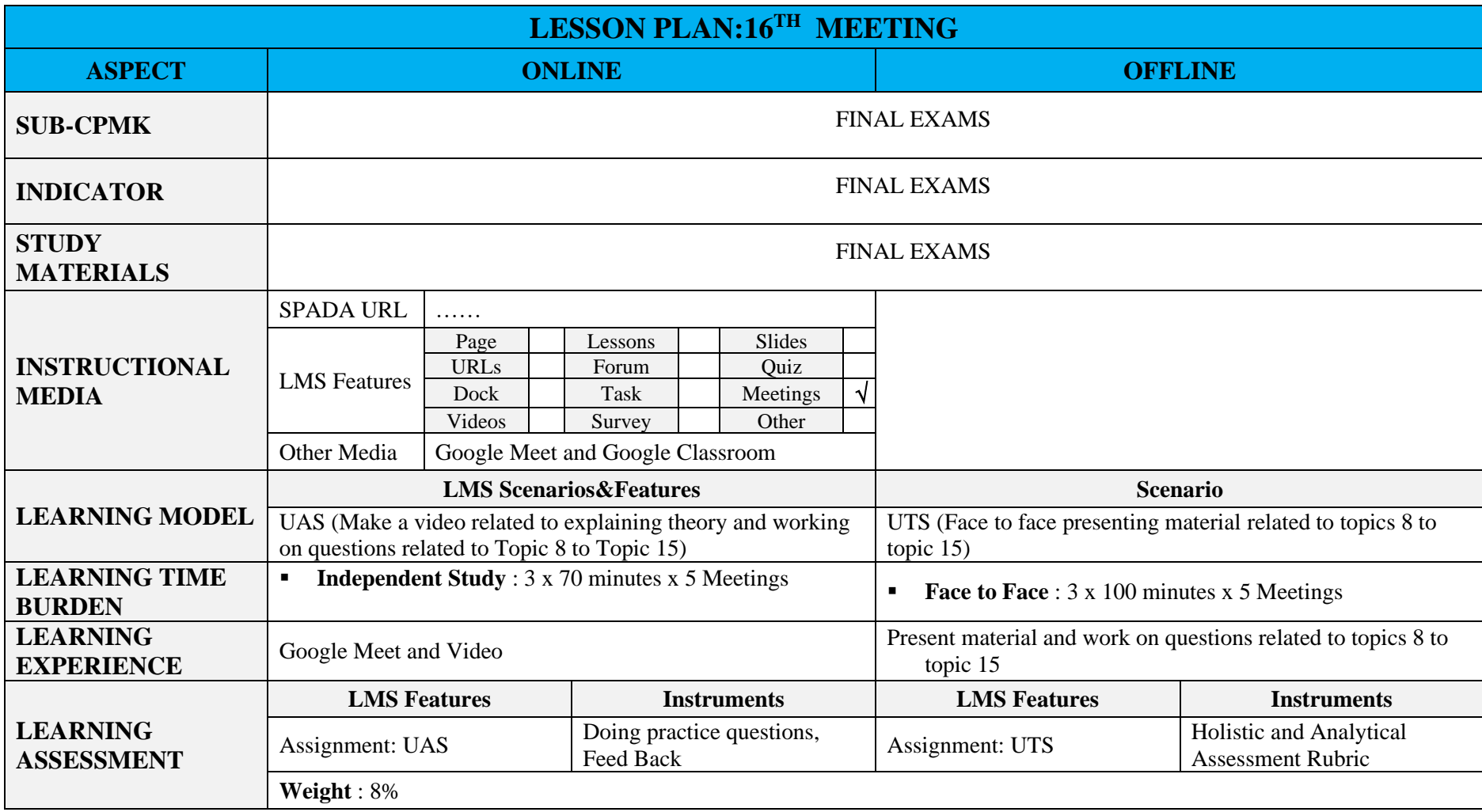

# **PROJECT TASKS PLAN**

- 1. Summarizing essence learning thematic in a way individual
- 2. Analyze characteristics learning thematic based on the video presented ( group )
- 3. Summarizing base learning thematic in a way group
- 4. Defining principle learning thematic And its implementation in a way group
- 5. Make *mind mapping* 10 learning models thematic in a way creative
- 6. Make nets \_ theme with a *connected* model
- 7. Make nets \_ theme with an *integrated* model
- 8. Make nets \_ theme with a *webbed* model
- 9. Analyze difference And make example learning with approach conventional And learning with access potency brain student 10. UTS
- 11. Analyze elements learning thematic in a way group
- 12. Create a project ( design technique learning thematic on 2013 curriculum ) in general group
- 13. Analyzing videos about management learning thematic ( group )
- 14. Analyze assessment in the teacher's book and student 2013 curriculum and make evaluation 2013 curriculum
- <span id="page-37-0"></span>15. Make learning project thematic

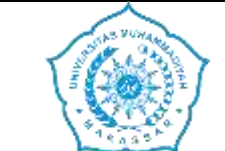

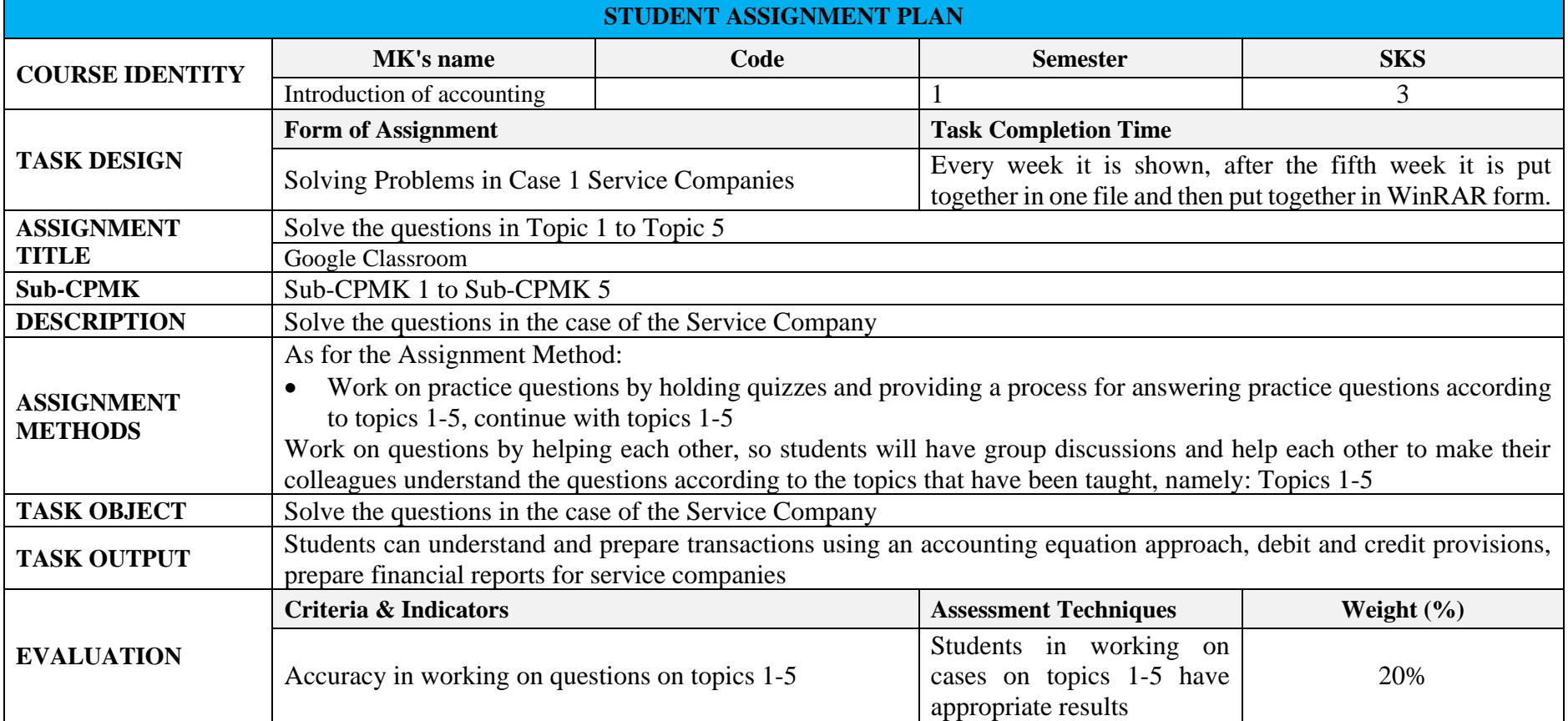

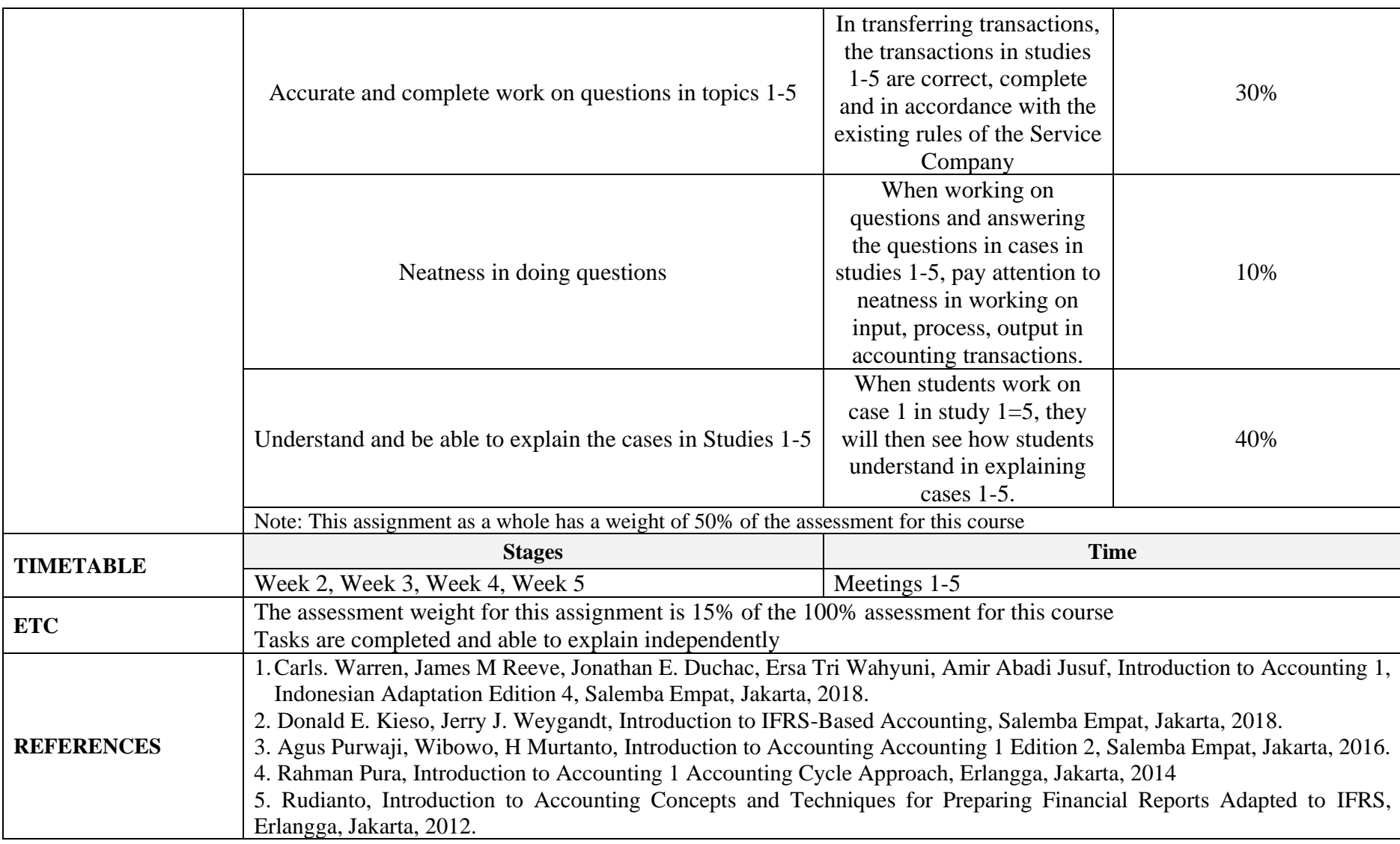

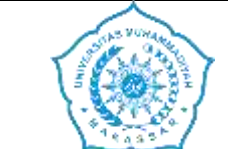

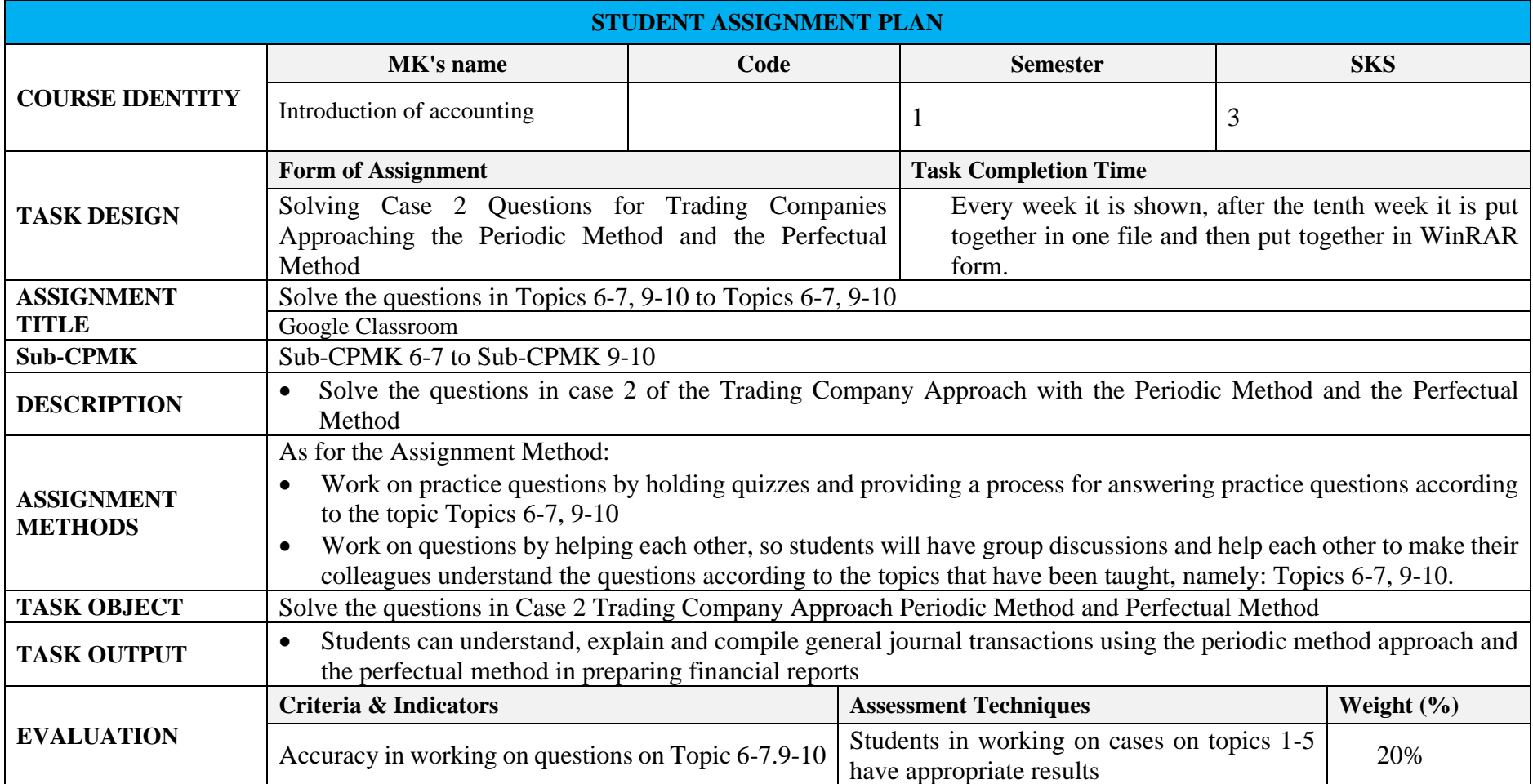

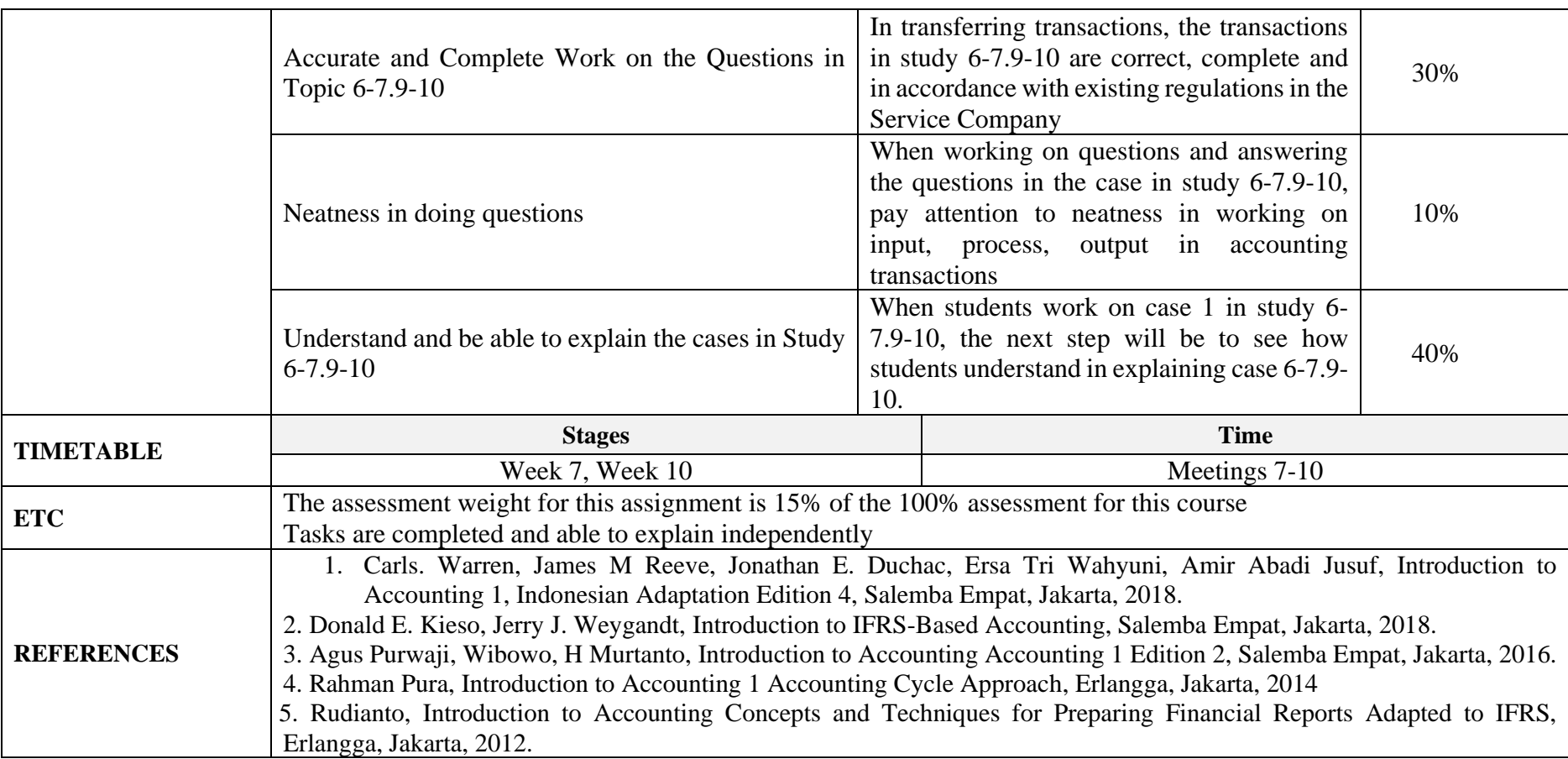

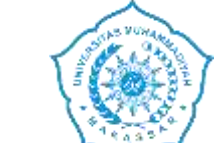

#### **COLLEGE FACULTY STUDY PROGRAM**

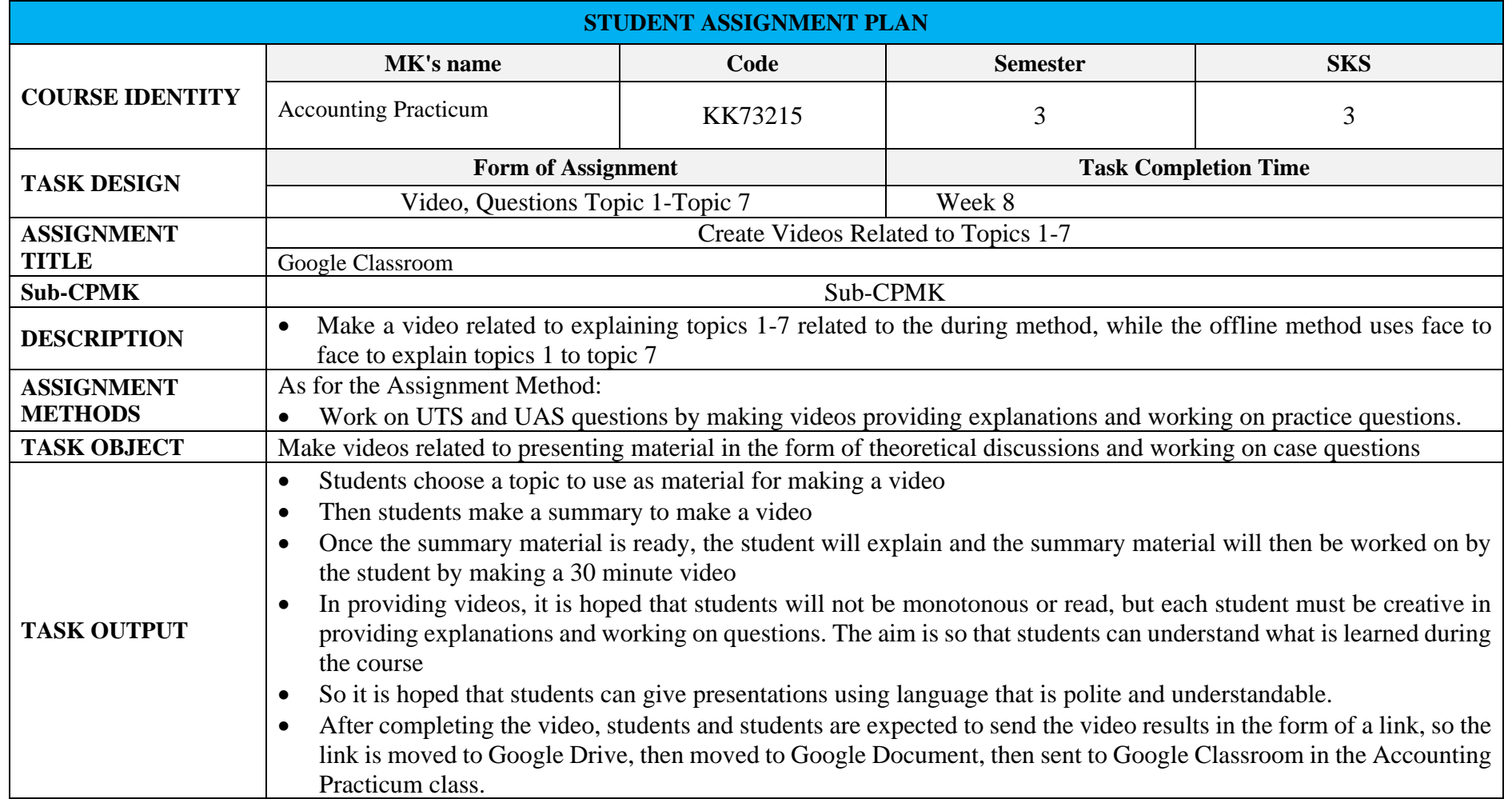

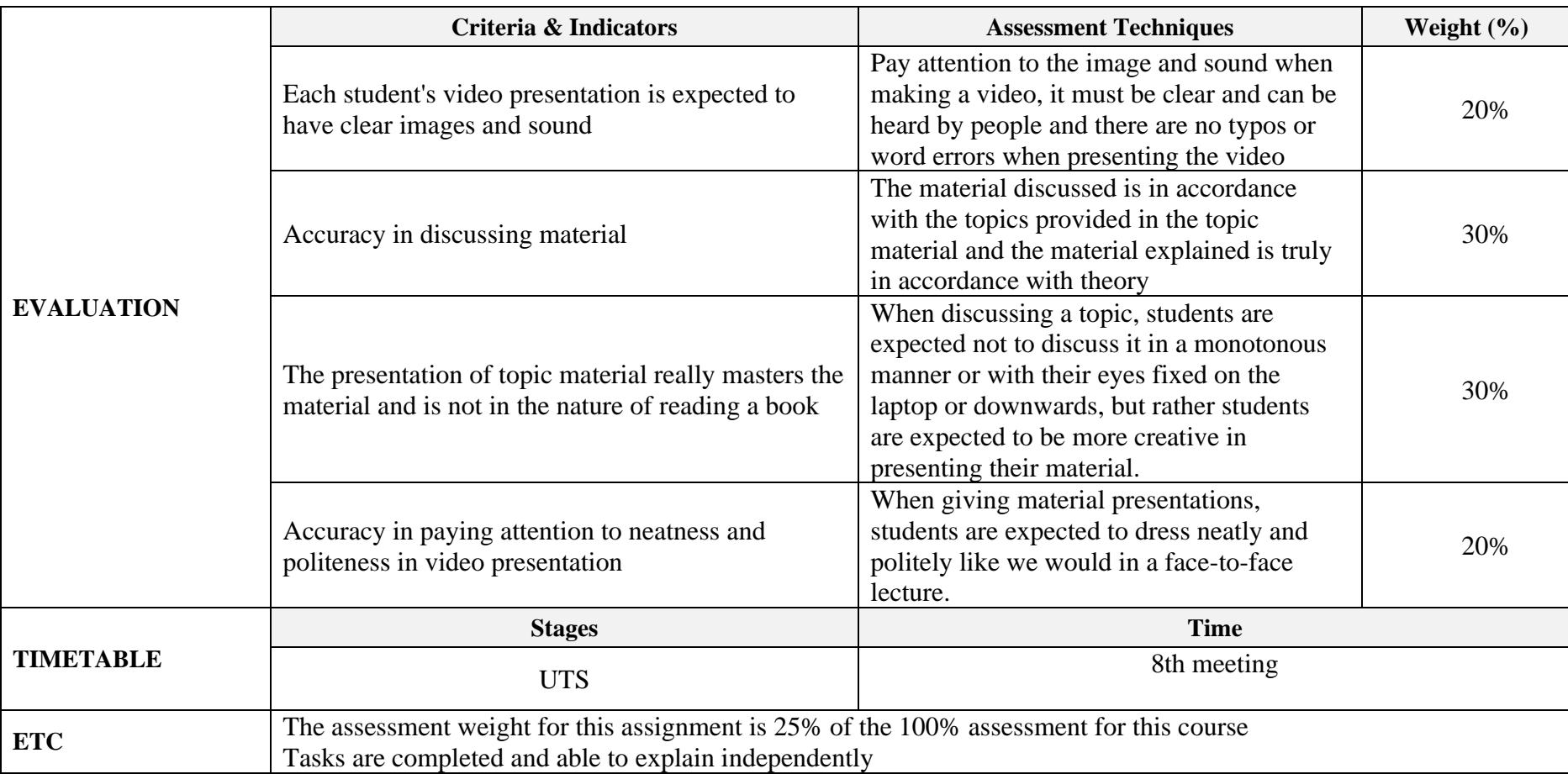

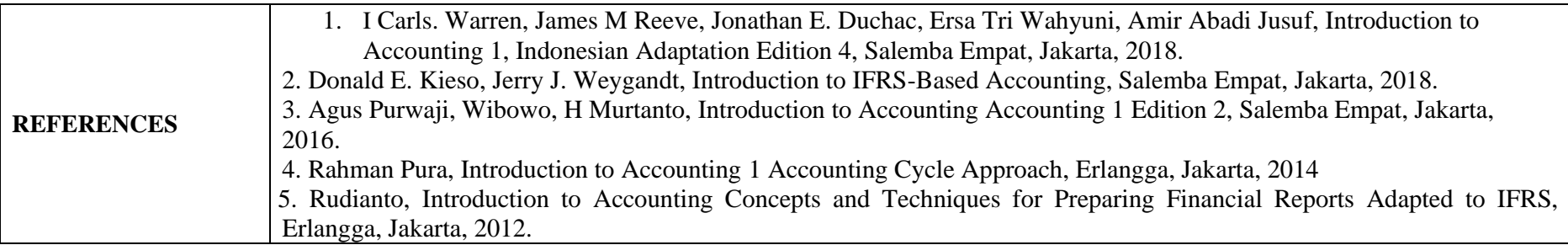

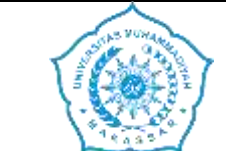

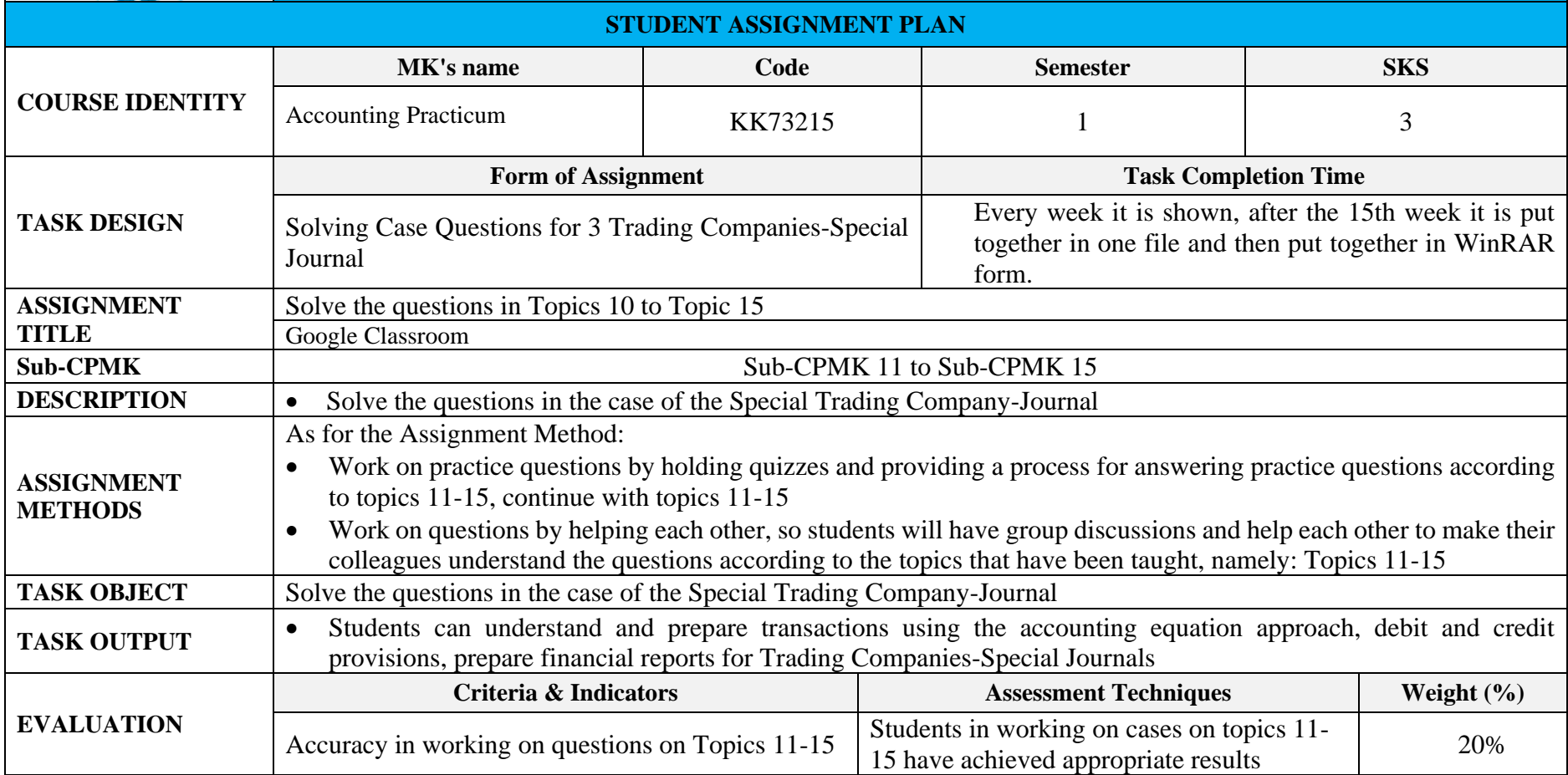

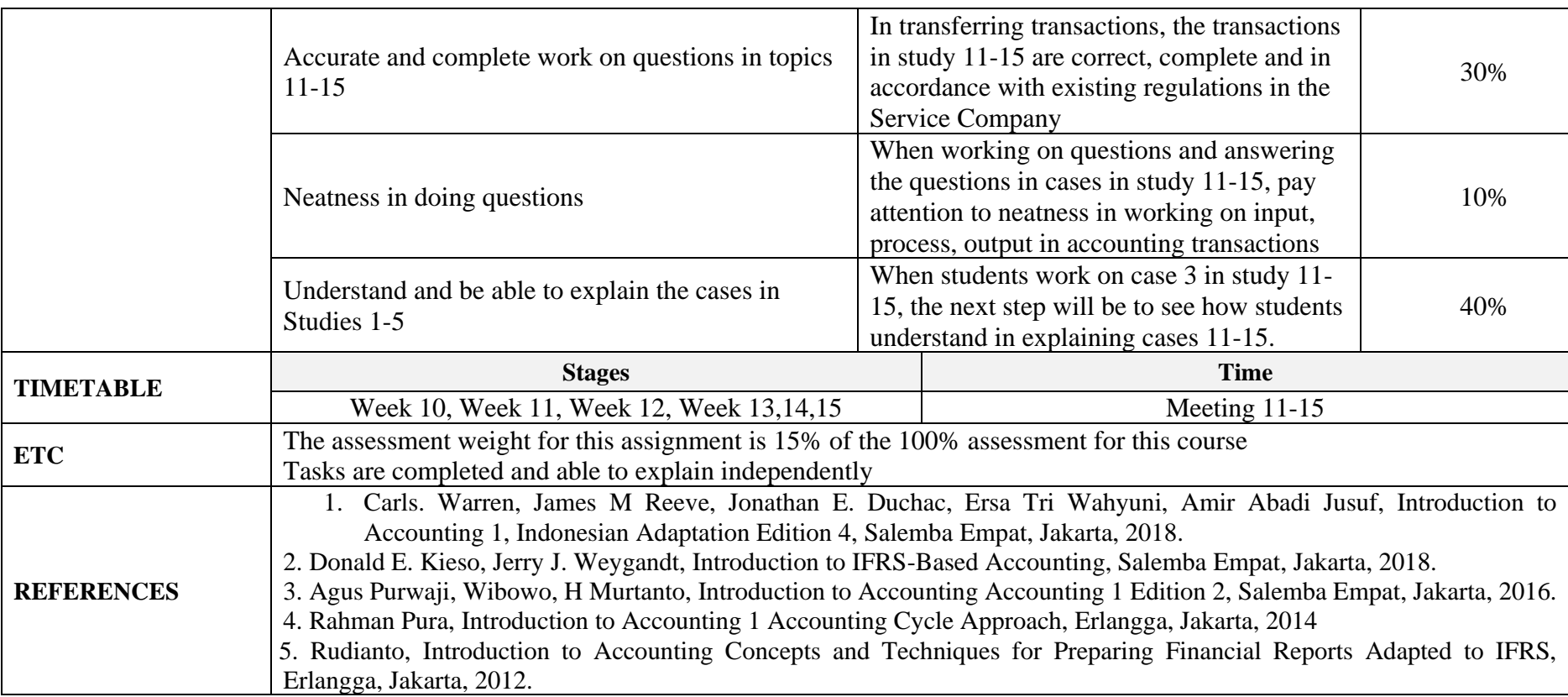

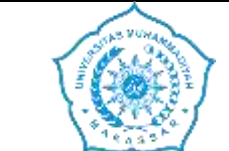

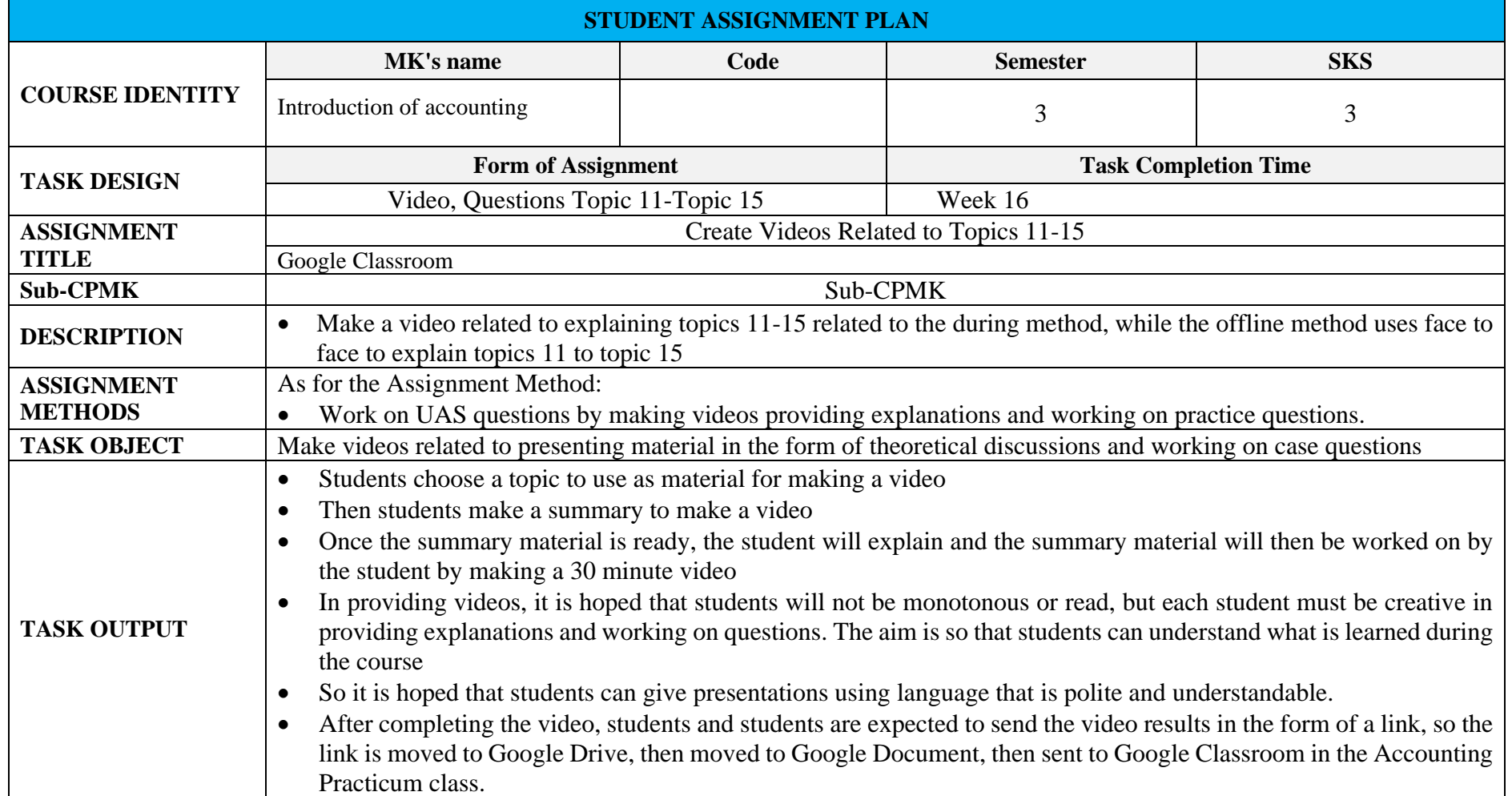

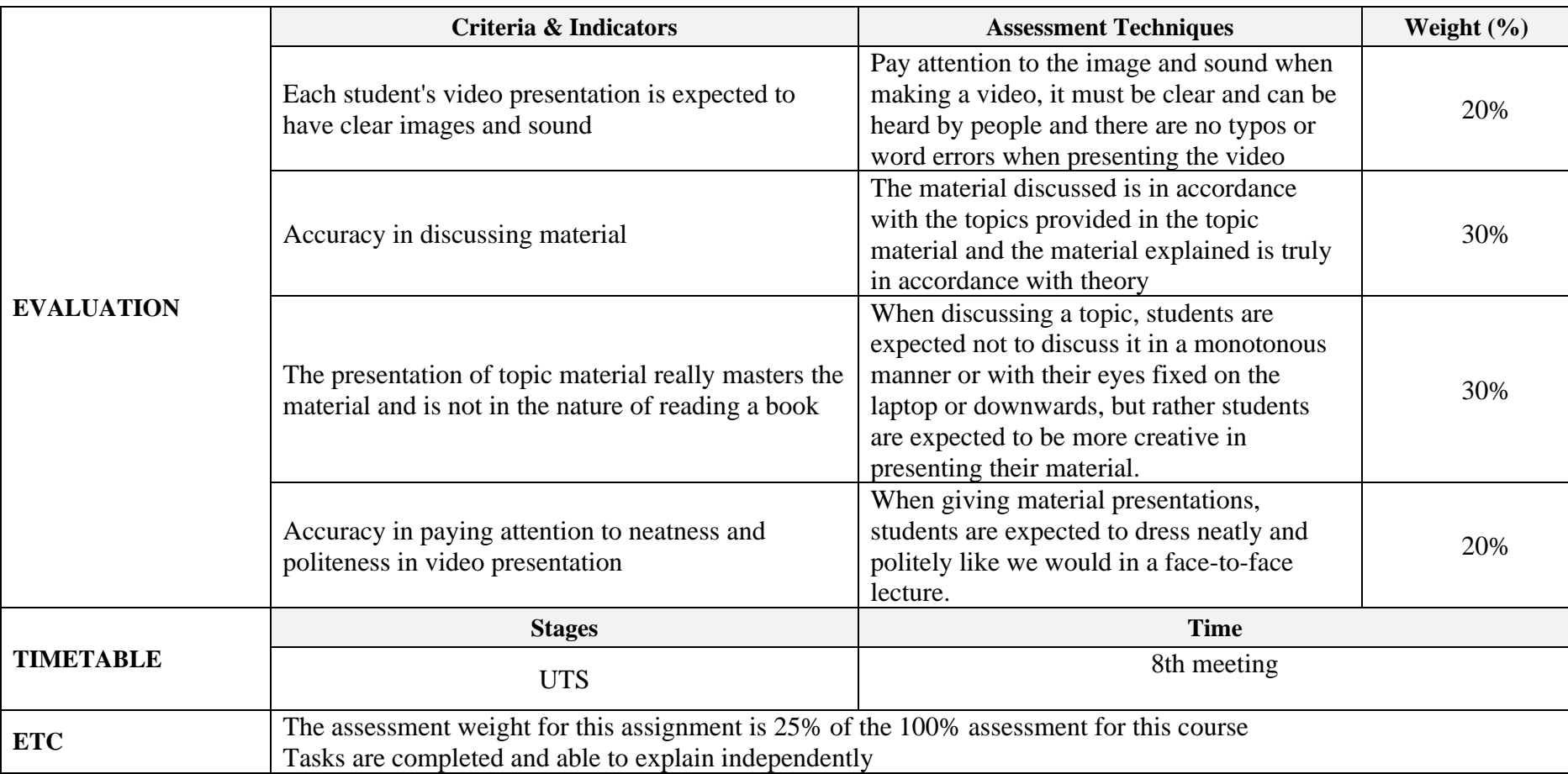

# **CPL ASSESSMENT AND ACHIEVEMENTS**

<span id="page-49-0"></span>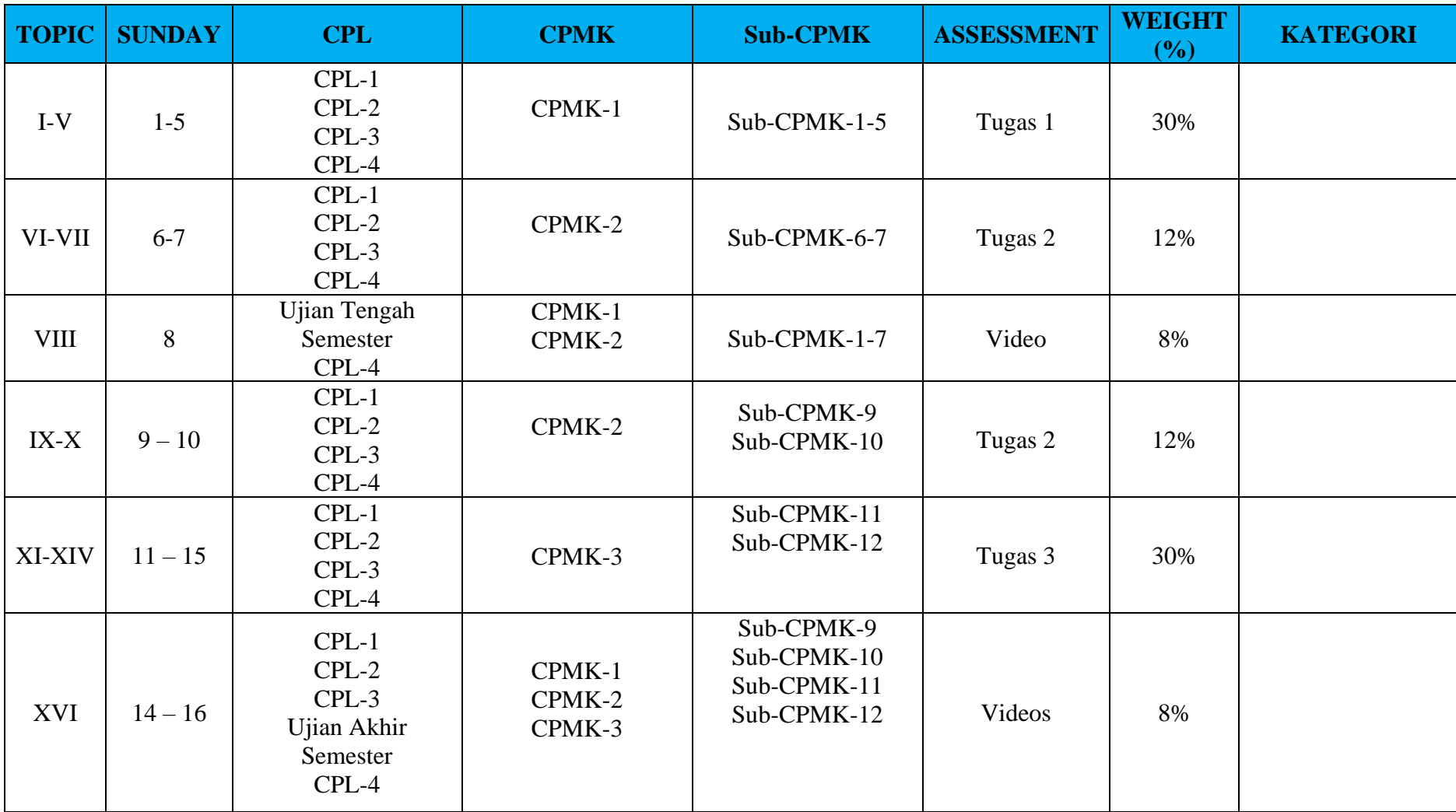

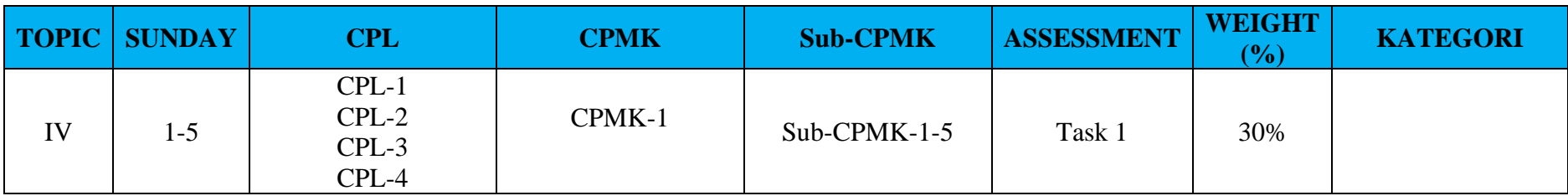

# **ASSESSMENT AND ASSESSMENT SCALE**

<span id="page-51-0"></span>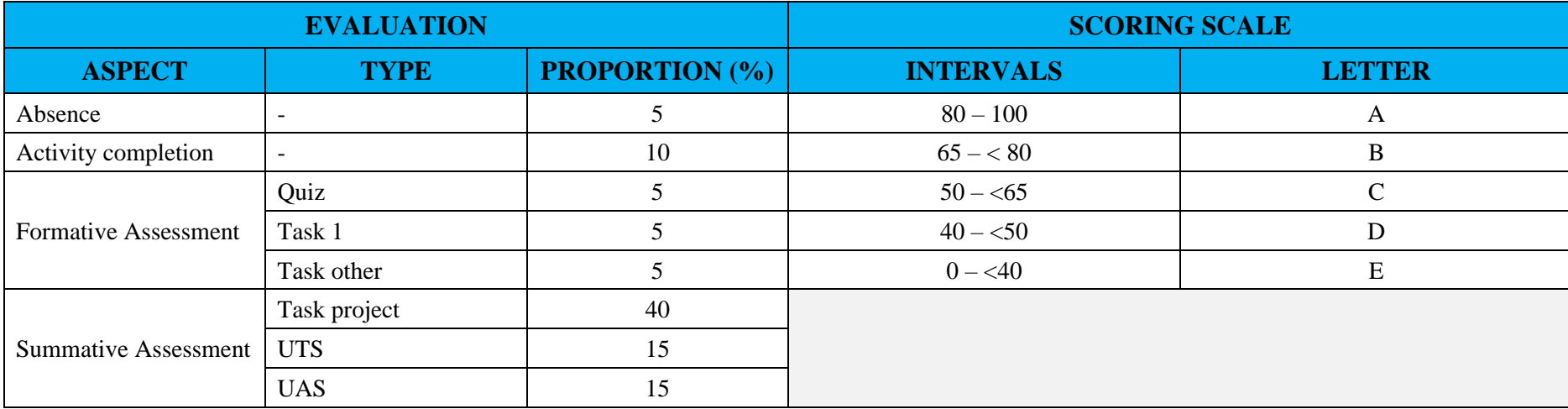

## **BIBLIOGRAPHY**

- Carls. Warren, James M Reeve, Jonathan E. Duchac, Ersa Tri Wahyuni, Amir Abadi Jusuf, *Introduction to Accounting 1,* Indonesian Adaptation Edition 4, Salemba Empat, Jakarta, 2018.
- Donald E. Kieso, Jerry J. Weygandt, *Introduction to IFRS-Based Accounting* , Salemba Empat, Jakarta, 2018.
- Agus Purwaji, Wibowo, H Murtanto, *Introduction to Accounting Accounting 1 Edition 2* , Salemba Empat, Jakarta, 2016.
- Rahman Pura, *Introduction to Accounting 1 Accounting Cycle Approach* , Erlangga, Jakarta, 2014
- Rudianto, *Introduction to Accounting Concepts and Techniques for Preparing Financial Reports Adapted to IFRS* , Erlangga, Jakarta, 2012.
- Description, C., & Information, I. (2012). Accounting I. 1–9.
- Notes, S. (2013). *Fundamentals of Accounting Foundation Study Notes*. [www.icmai.in](http://www.icmai.in/) To, I. (n.d.). Accounting.
- Adziem , F., Akhmad, A., Nuhung , M., & Jannah, M. (2021). *The Role of Prepopulated Data in Increase Ease of Reporting Tax Increase Mark At the Service Office Tax ( Kpp ) Pratama Makassar North* . *Amnesty: Journal Research Taxation* , *4* (2), 413–420.
- <span id="page-52-0"></span>HR, AS, Adziem , F., & Wahyudi, R. (2021). *Implementation of Reporting Tax Based on Inner E-Filing Effort Increase Obedience Must Tax . Amnesty:* Journal Research Taxation , 3(1), 31–38.
- Haeruddin, Ibrahim, Jamali, H., Salim, A., &Asriati. (2021). *Preparation of Financial Statements for Village- Owned Enterprises (BUMDes) Based on Financial Accounting Standards for Micro, Small and Medium Entities (SAK EMKM).* Budapest International Research and Critics Institute (BIRCI-Journal): Humanities and Social Sciences, 4(4), 10012–10025
- Rasulong , I., Jusriadi , E., & Adzim , F. (2018). *Impact Implementation of the Business Incubator Model And Cross- Actor Participation in Development Entrepreneur Youth in the Coastal Area of Takalar Regency* . Proceedings of National Seminar Series 8: Making it happen Public Madani and Lestari, September, 76–88.<https://dspace.uii.ac.id/handle/123456789/11439>
- Jusriadi , E., & Ario, A. (2020). *Evaluation of the Management Accounting System on the Smoothness of the Production Process At Pt. Bosowa Cement . Invoice* : Journal of Accounting Science , 2(1), 21– 37.<https://doi.org/10.26618/inv.v2i1.3182>
- Saeful , S., Muttalib, A., & Jaya, A. (2019). *Must Tax At the Service Office Tax ( Kpp ) Pratama South Makassar* . 1(2), 29–41.
- Jaya, A., & Syahriani , AT (2021). *Analysis of Cash Round and Receivables Towards Liquidity of PT. Indonesian Telecommunication* Tbk . … on Research in Social Sciences and …, 584( Icorsh 2020), 974–979.<https://www.atlantis-press.com/article/125962387.pdf>
- Jaya, A. (2019). *Effects of Turnover Cash And Receivables TurnoverToLiquidity at the Company PT IndosatTbk . Journal Mirai Management* , 4(1), 191–20
- Arsal, M., Ulfah, K., & Muchran , M. (2022). *Trust as a value in zakat management accounting* . 7(2), 13–20.
- Jusriadi , E., & Ario, A. (2020). *Evaluation of the Management Accounting System on the Smoothness of the* Production Process At Pt. Bosowa Cement . Invoice: Journal of Accounting Science , 2(1), 21– 37. https://doi.org/10.26618/inv.v2i1.3182

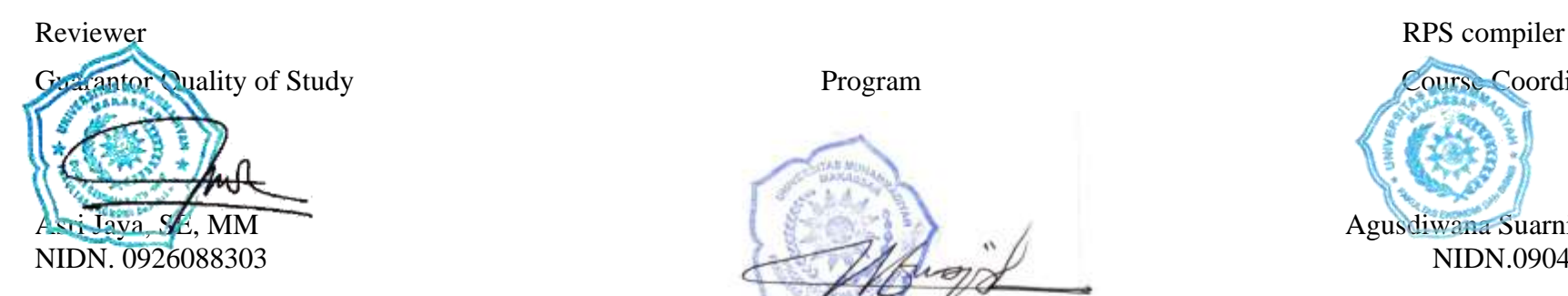

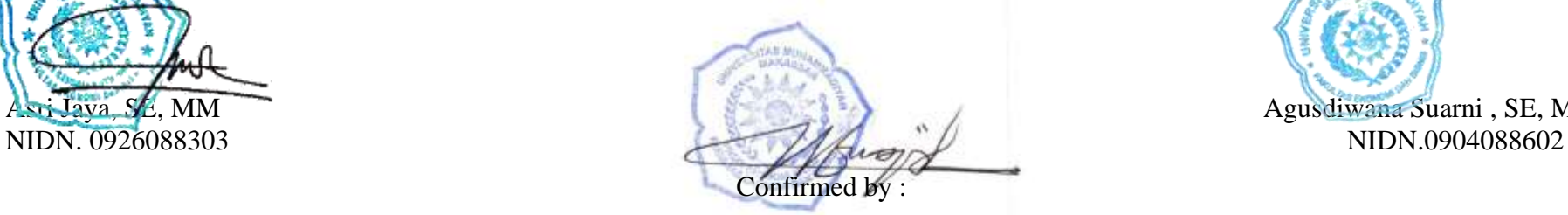

head of the study program Dr. H. Muhammad Najib Kasim , SE, M.Si NIDN. 8823690019

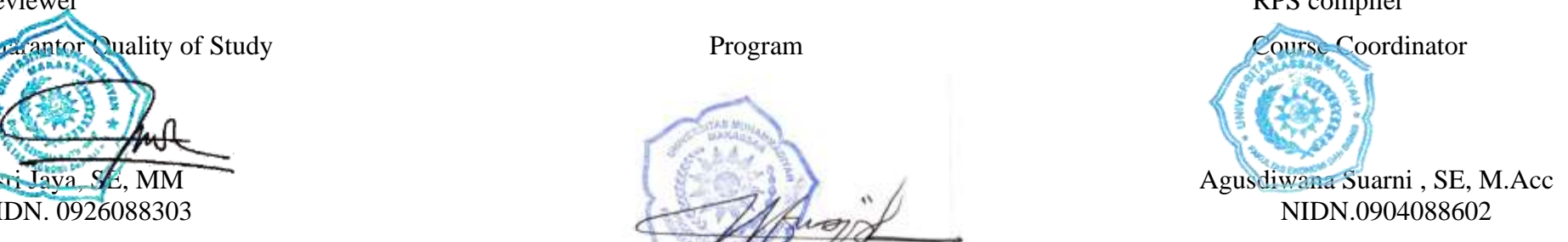